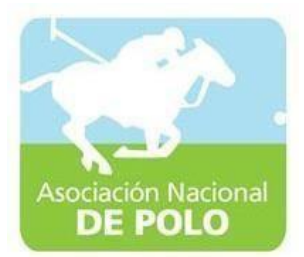

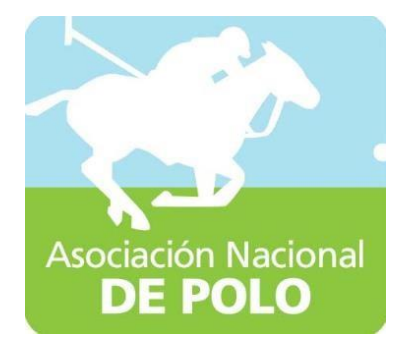

# Manuales de Procedimiento ASOPOLO

Vigente período abril 2022

ASOCIACIÓN NACIONAL DE POLO 6ta. Avenida 20-25, Zona 10, Edificio Plaza Marítima Nivel 1 Interior 1 A Oficina

1

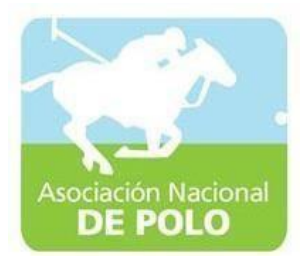

## MANUAL DE PROCEDIMIENTO PARA ELÁREA DE INGRESOS Y EGRESOS DE CAJA.

Vigente período abril 2022

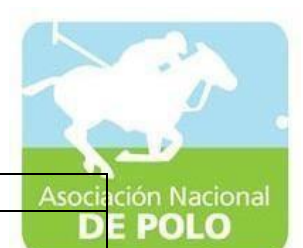

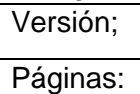

#### PROCEDIMIENTO PARA REGISTRO DE INGRESOS Y EGRESOS

ASOCIACIÓN DEPORTIVA NACIONAL DE POLO DE GUATEMALA Código:

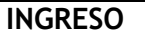

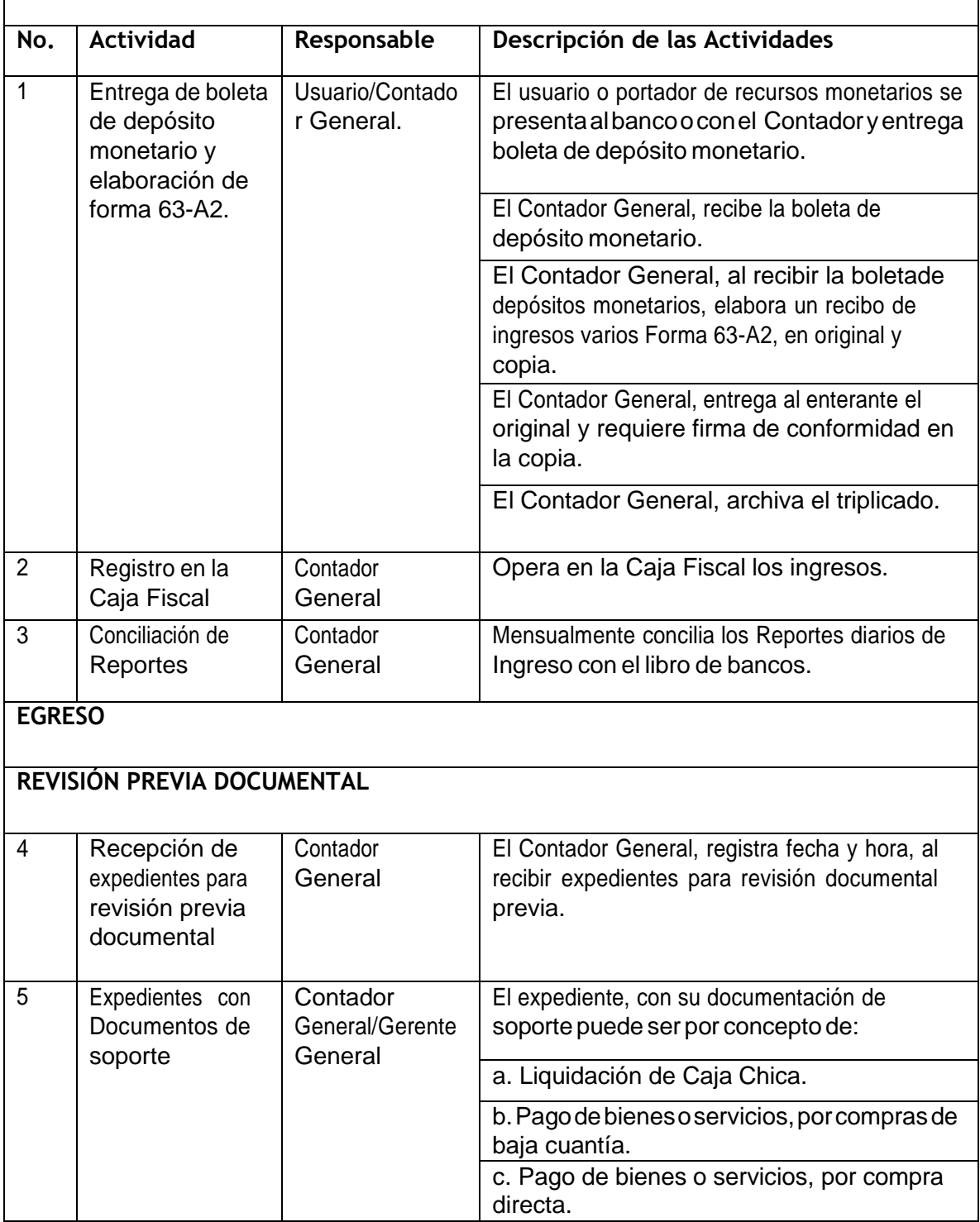

ASOCIACIÓN NACIONAL DE POLO

6ta. Avenida 20-25, Zona 10, Edificio Plaza Marítima Nivel 1 Interior 1 A Oficina

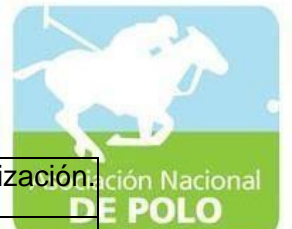

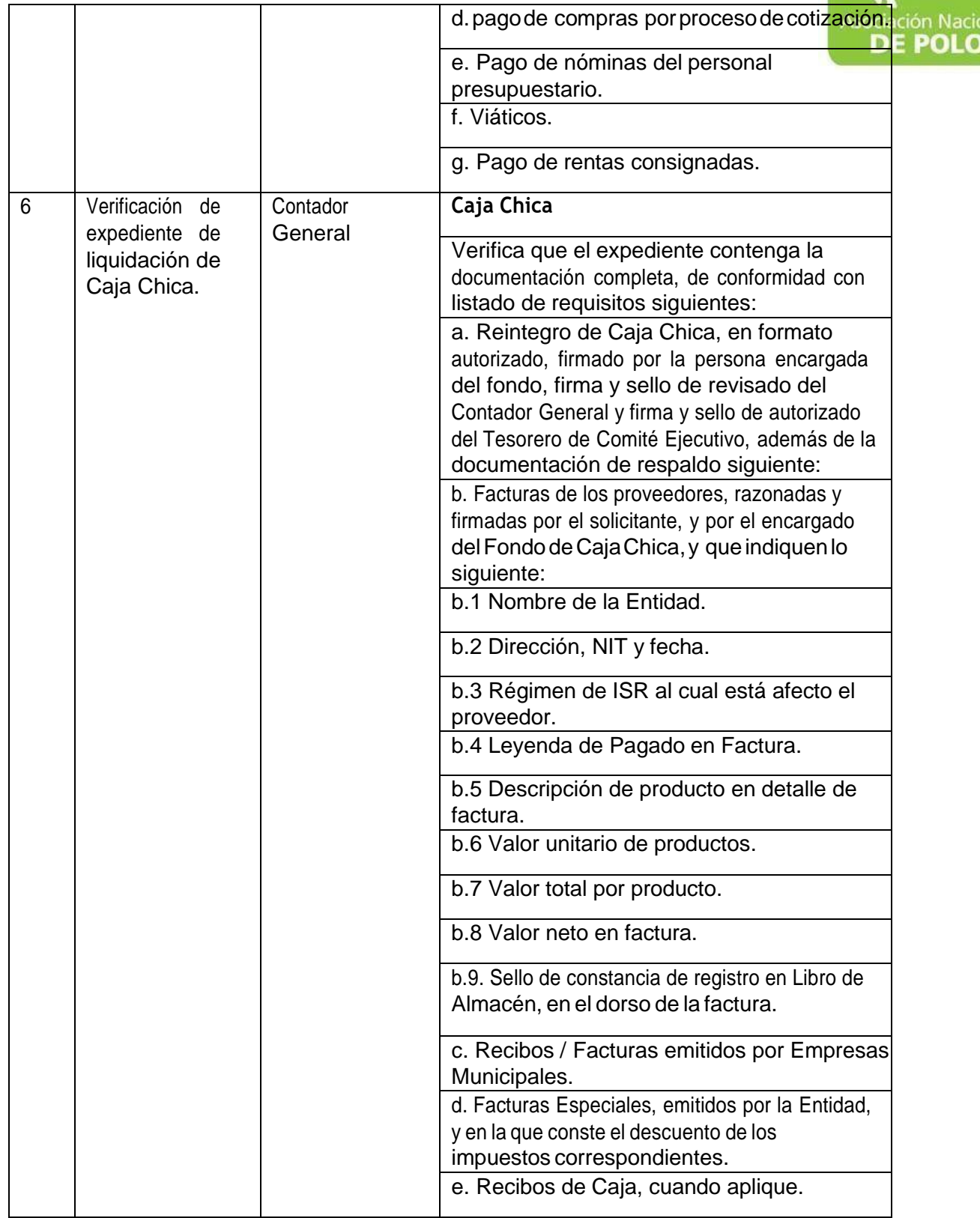

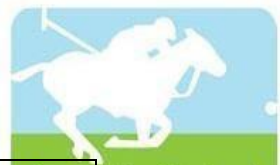

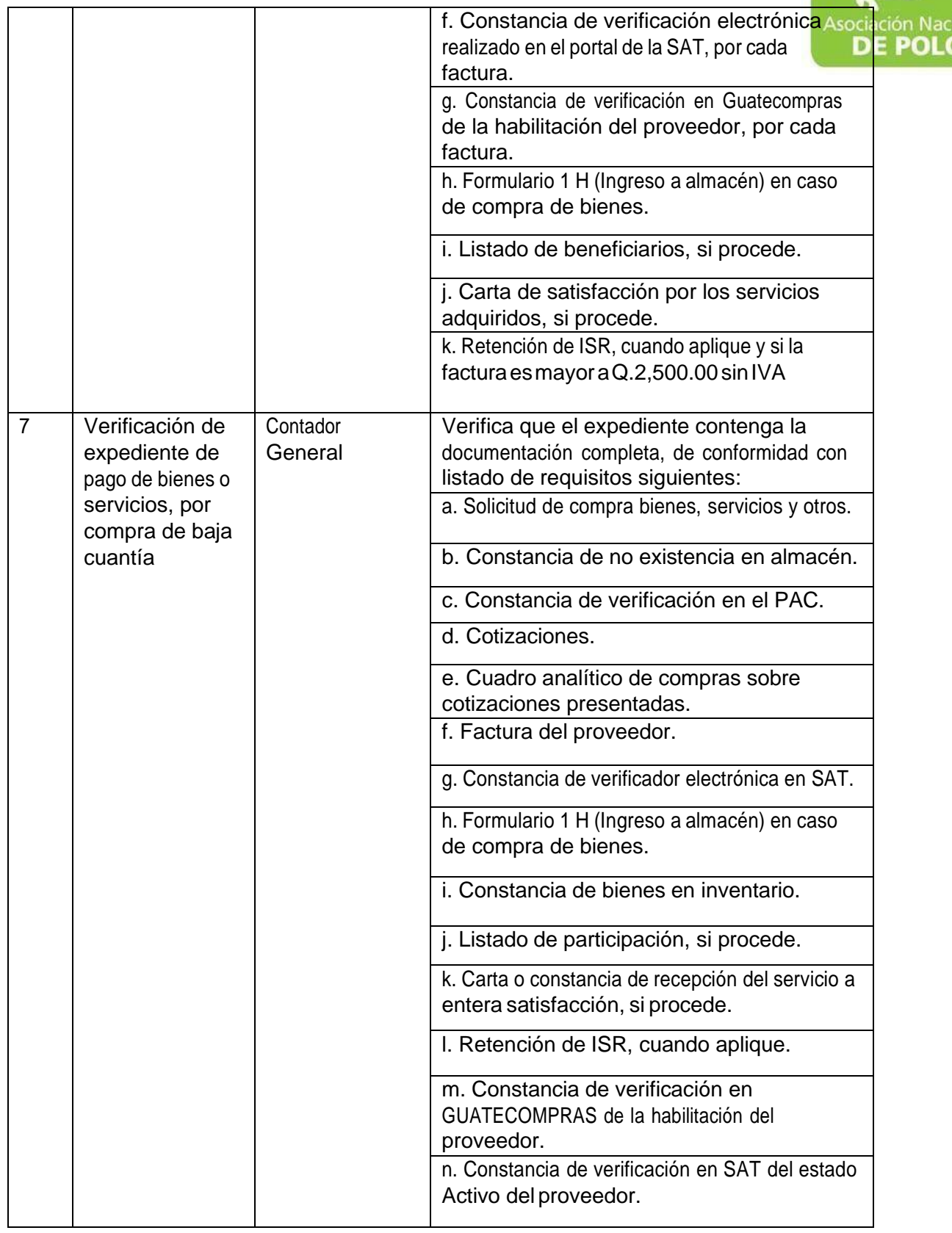

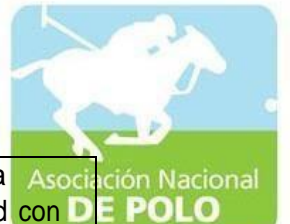

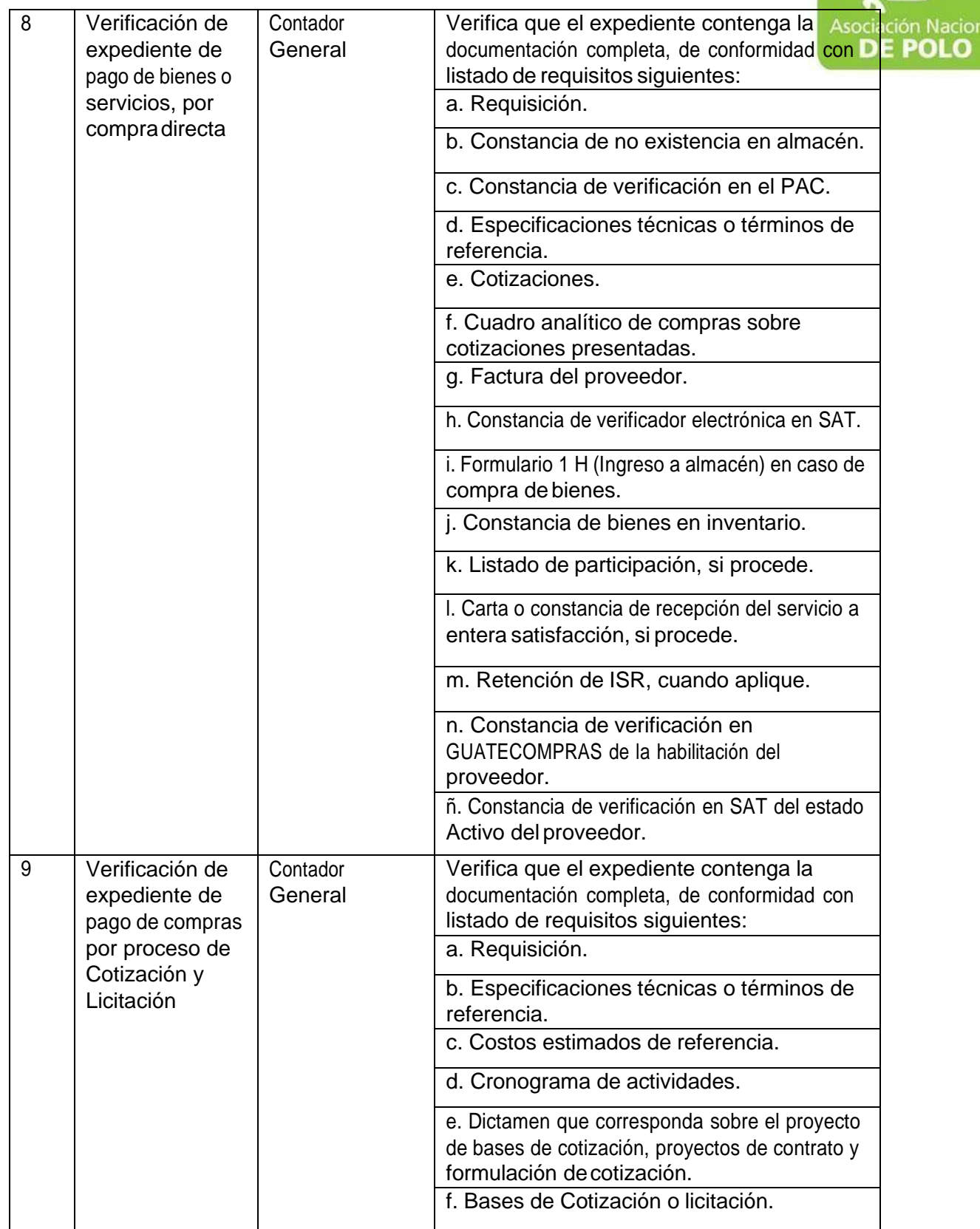

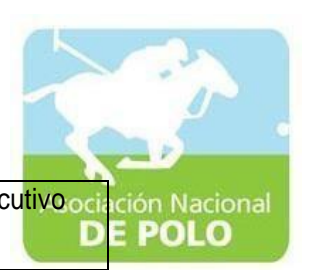

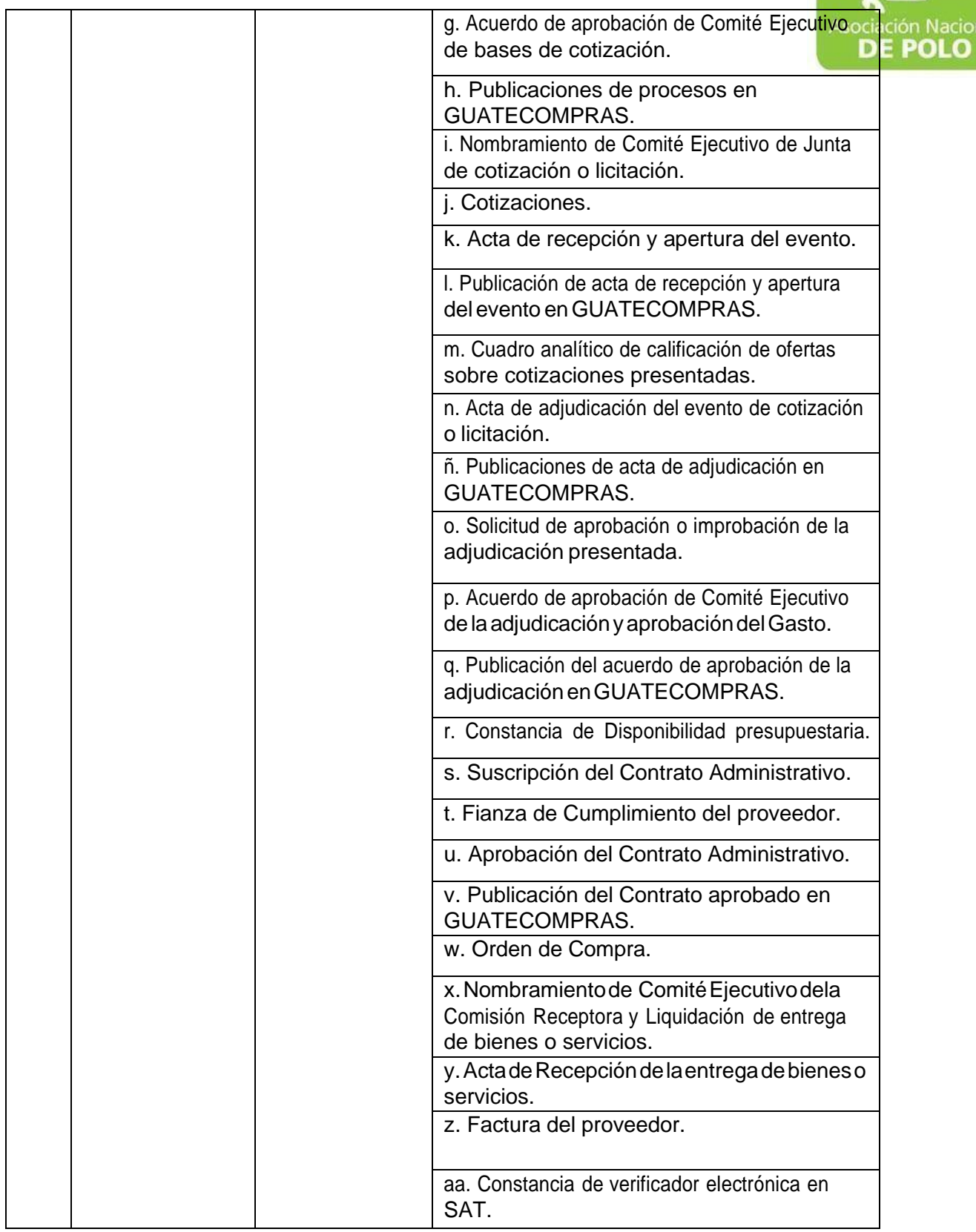

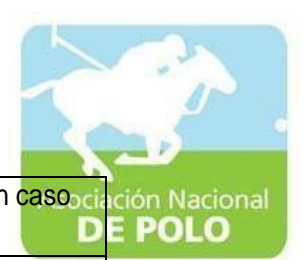

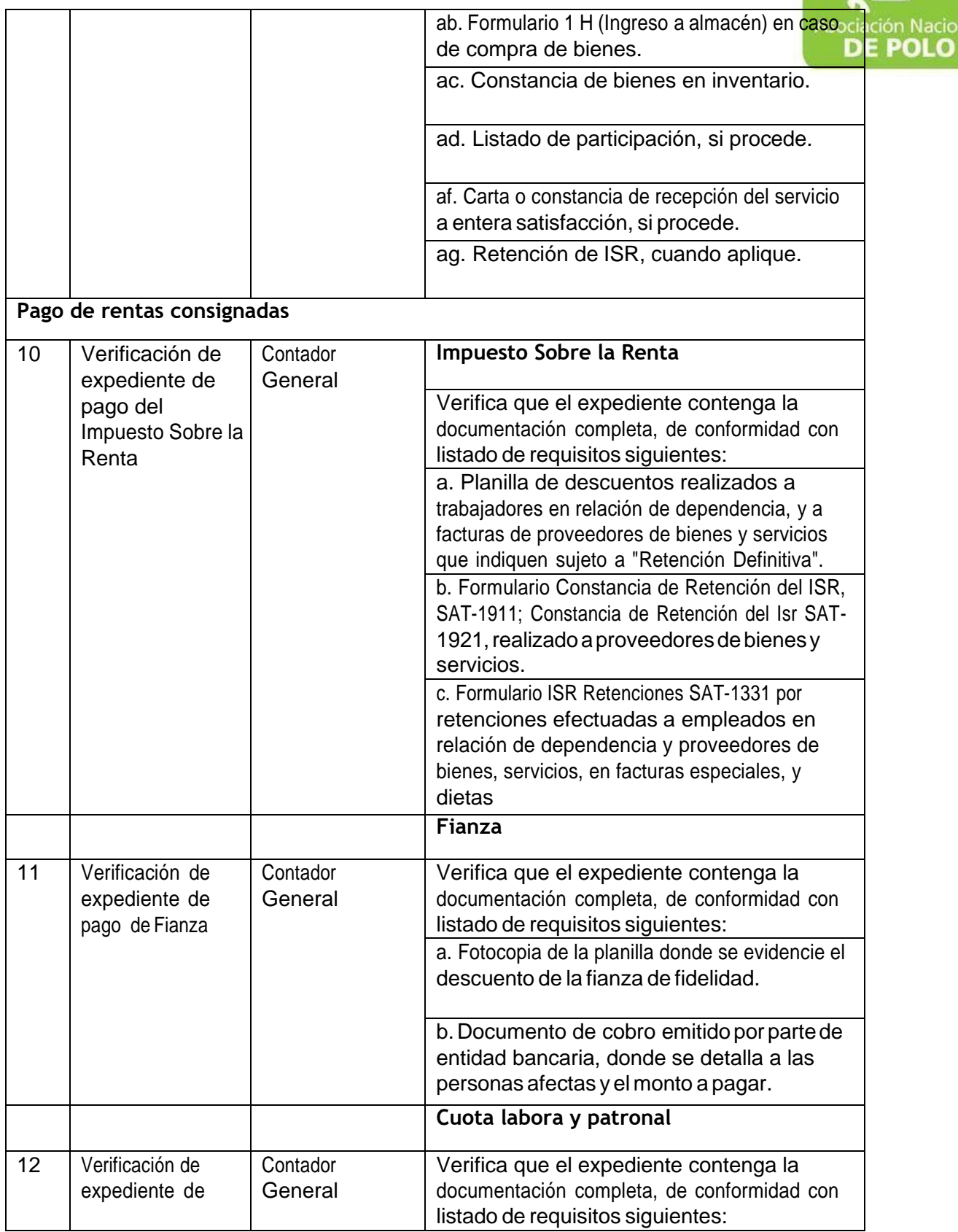

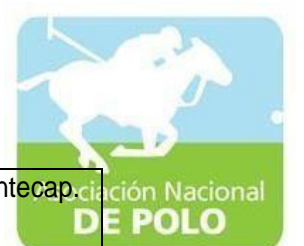

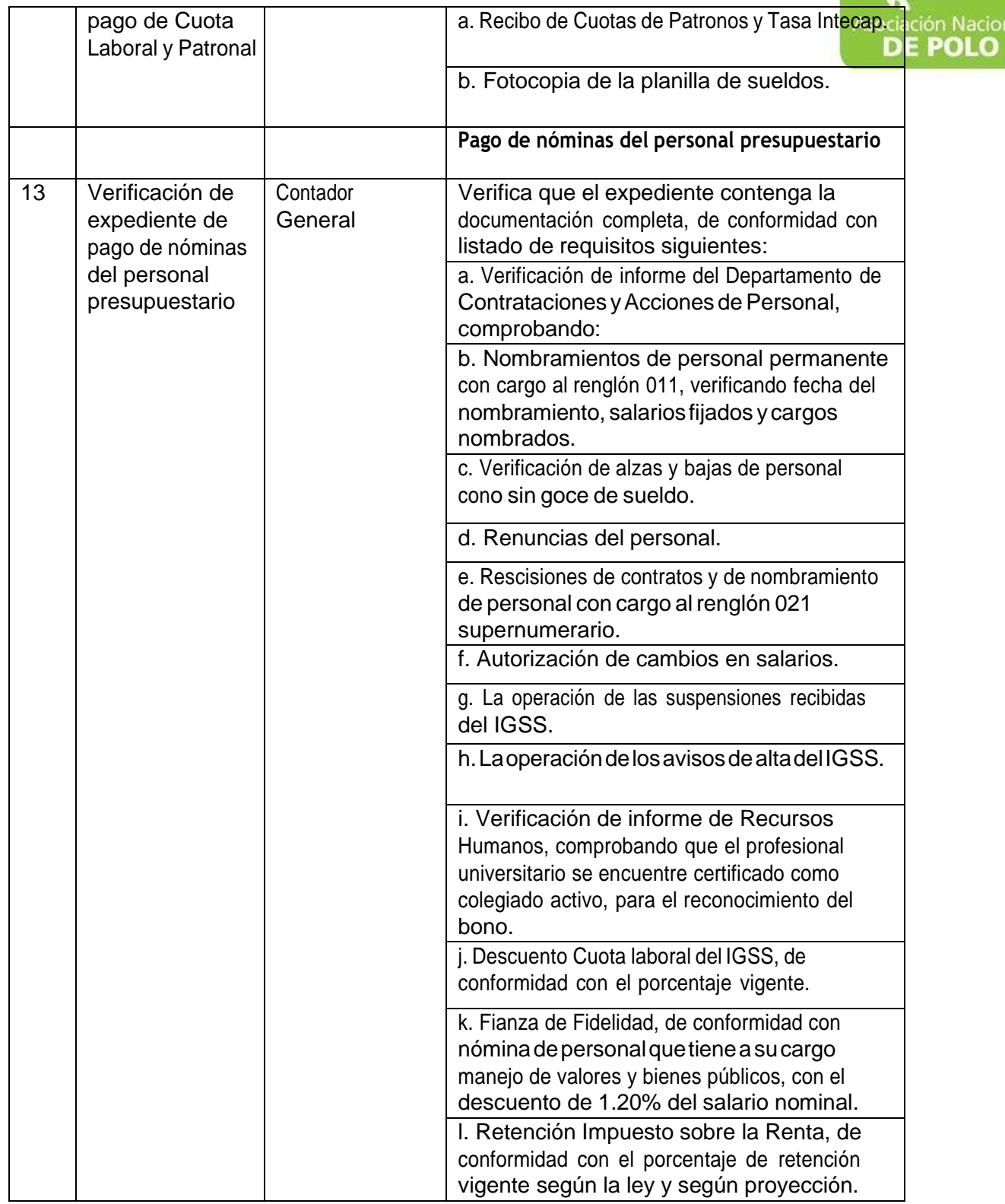

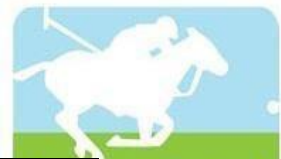

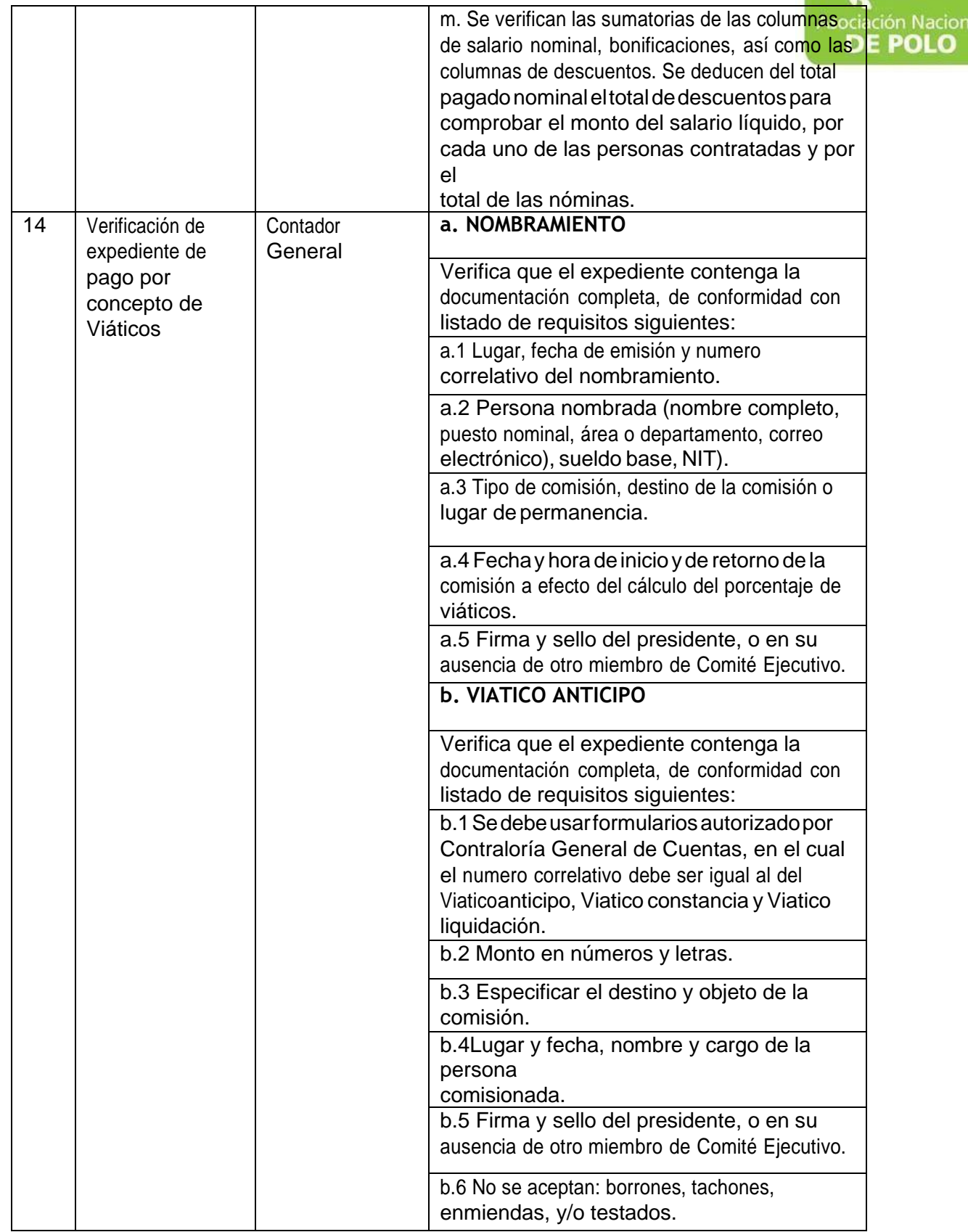

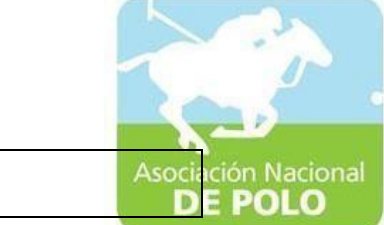

**c. VIATICO CONSTANCIA**

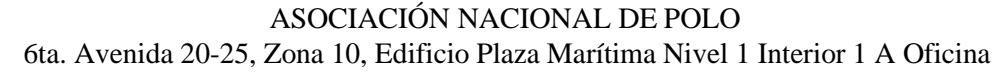

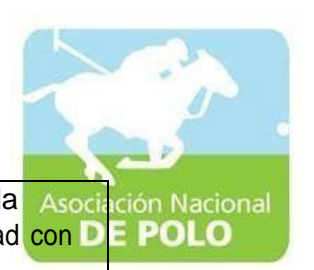

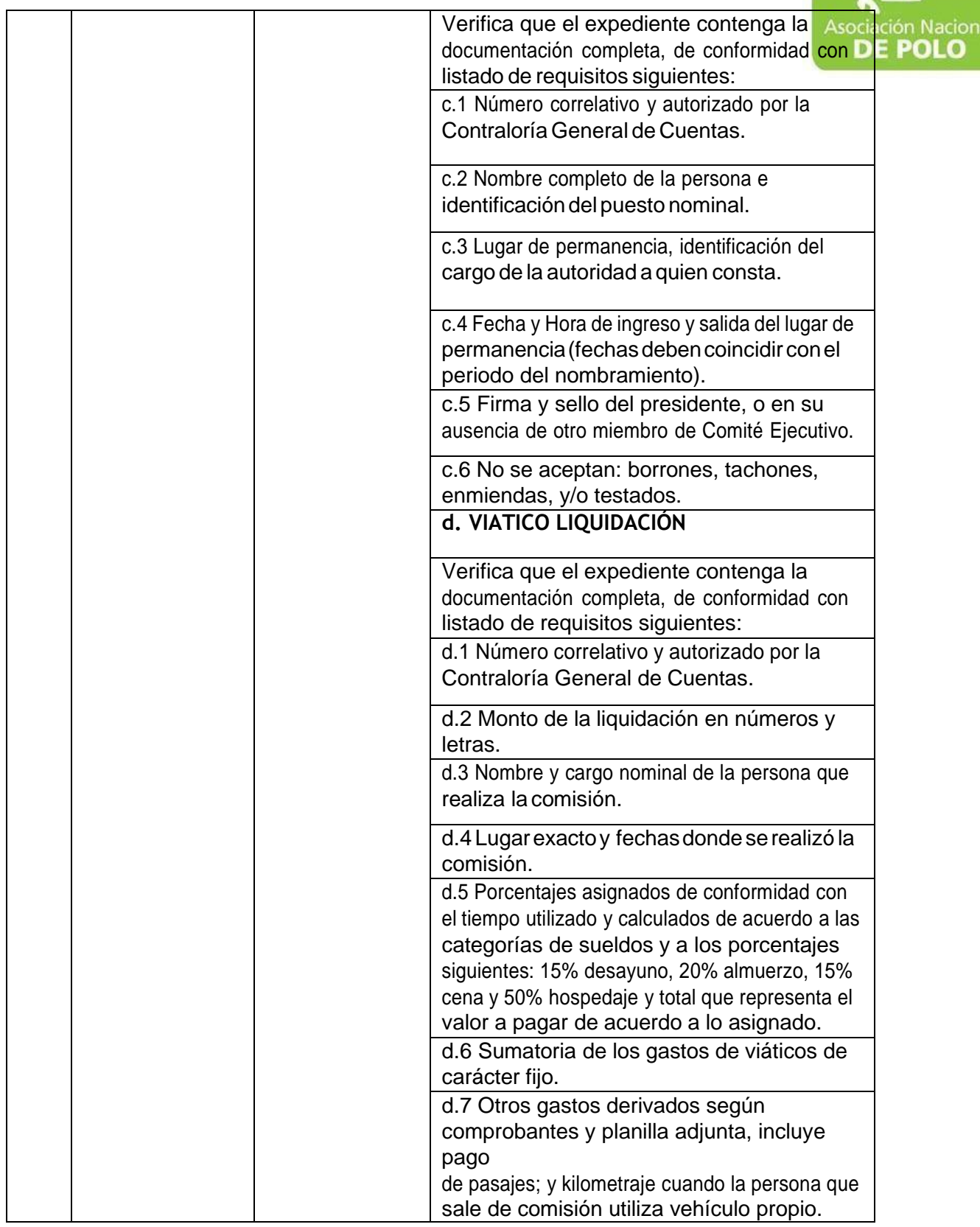

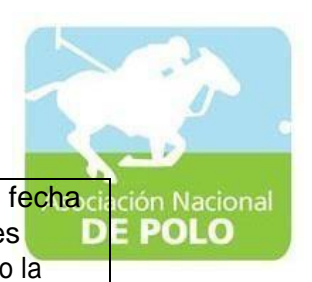

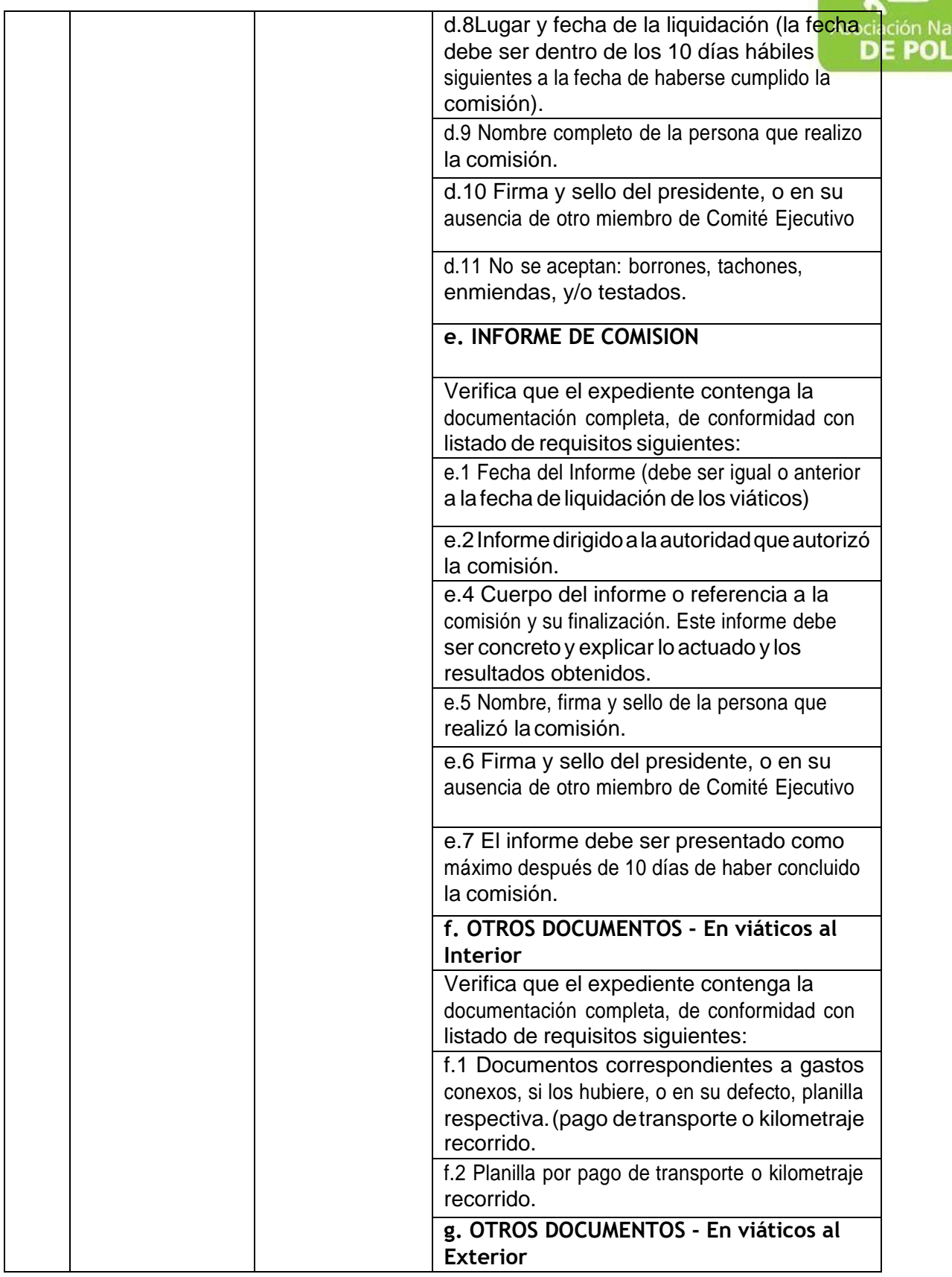

6ta. Avenida 20-25, Zona 10, Edificio Plaza Marítima Nivel 1 Interior 1 A Oficina

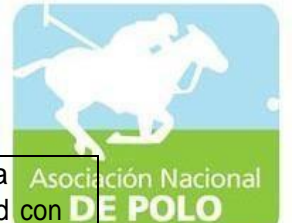

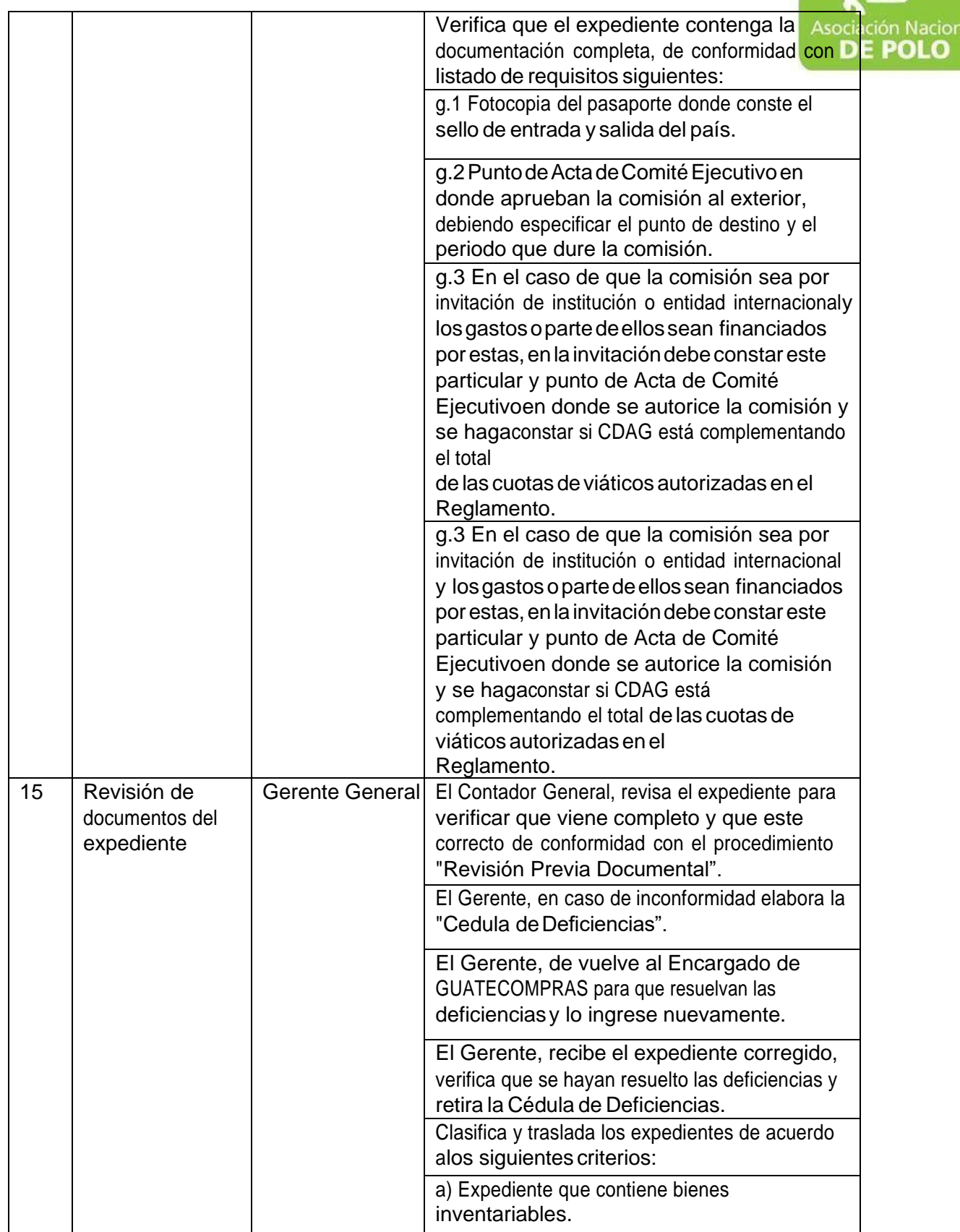

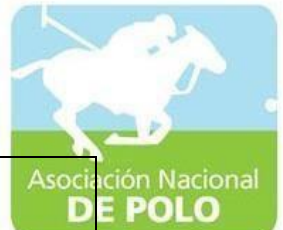

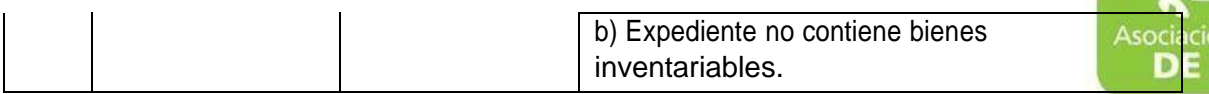

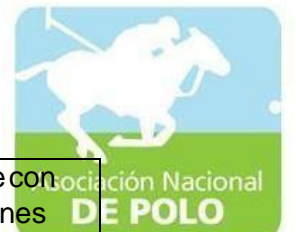

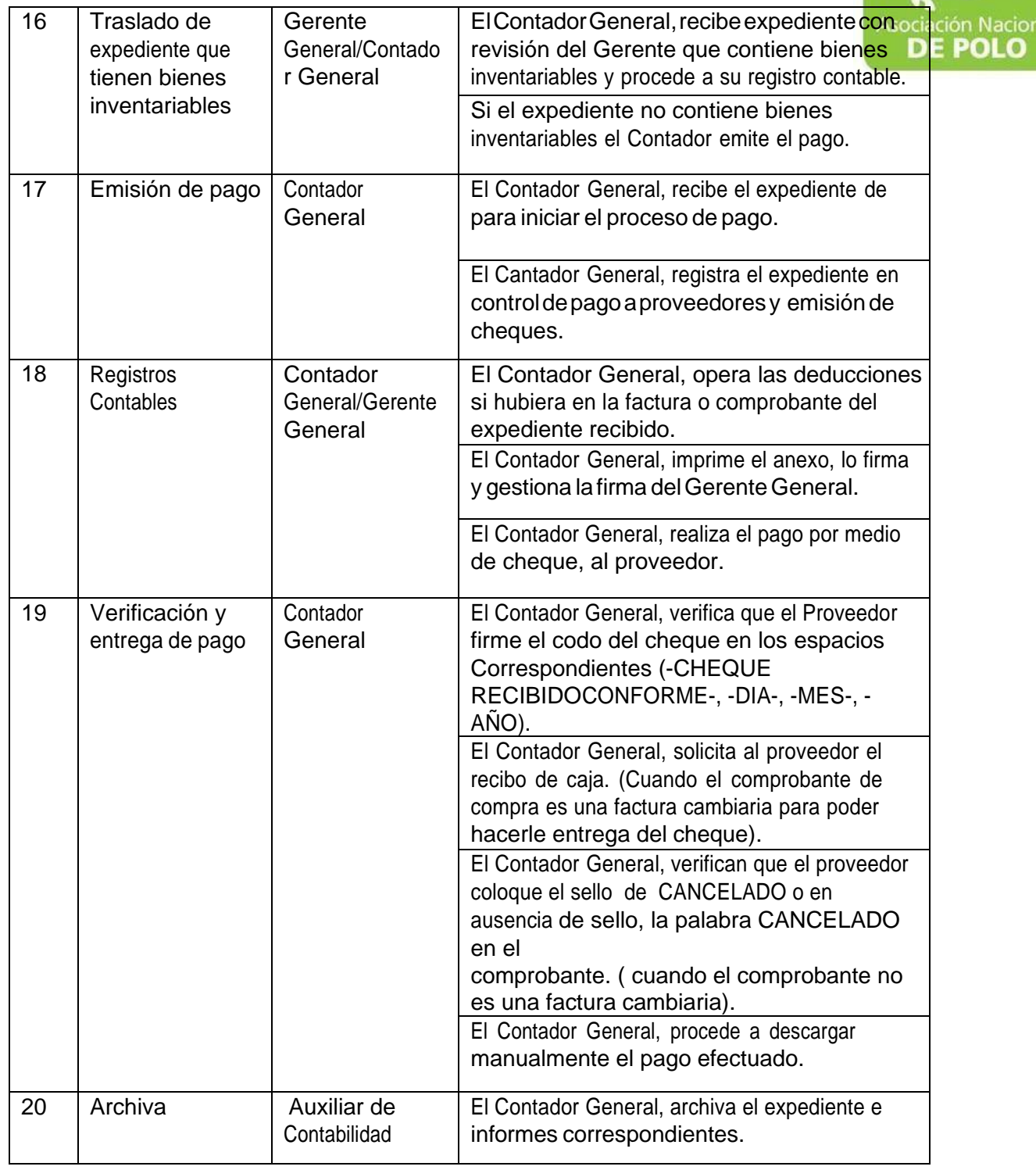

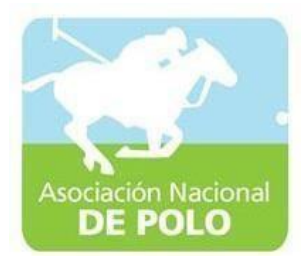

# MANUAL DE PROCEDIMIENTO PARA EL ÁREA DE INGRESOS Y EGRESOS DE**BANCOS.**

Vigente período abril 2022

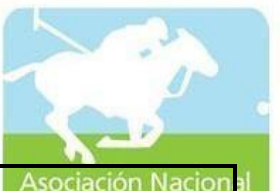

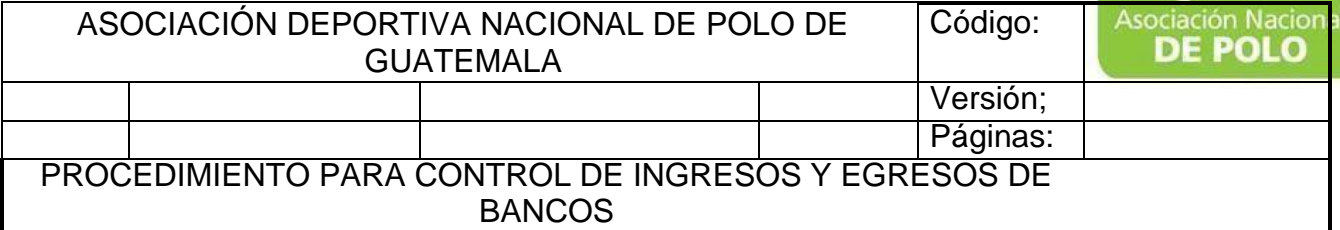

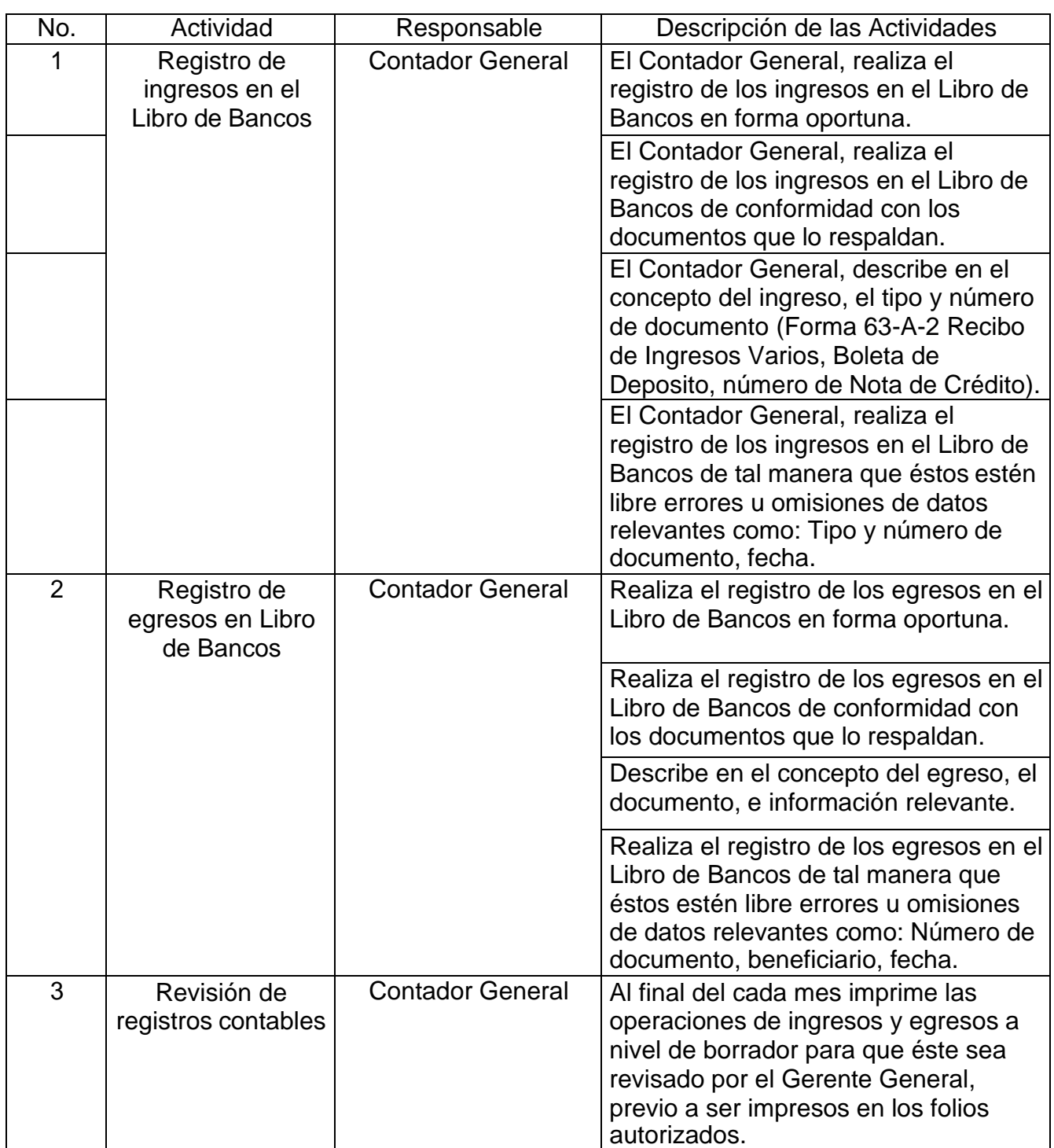

6ta. Avenida 20-25, Zona 10, Edificio Plaza Marítima Nivel 1 Interior 1 A Oficina

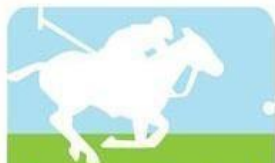

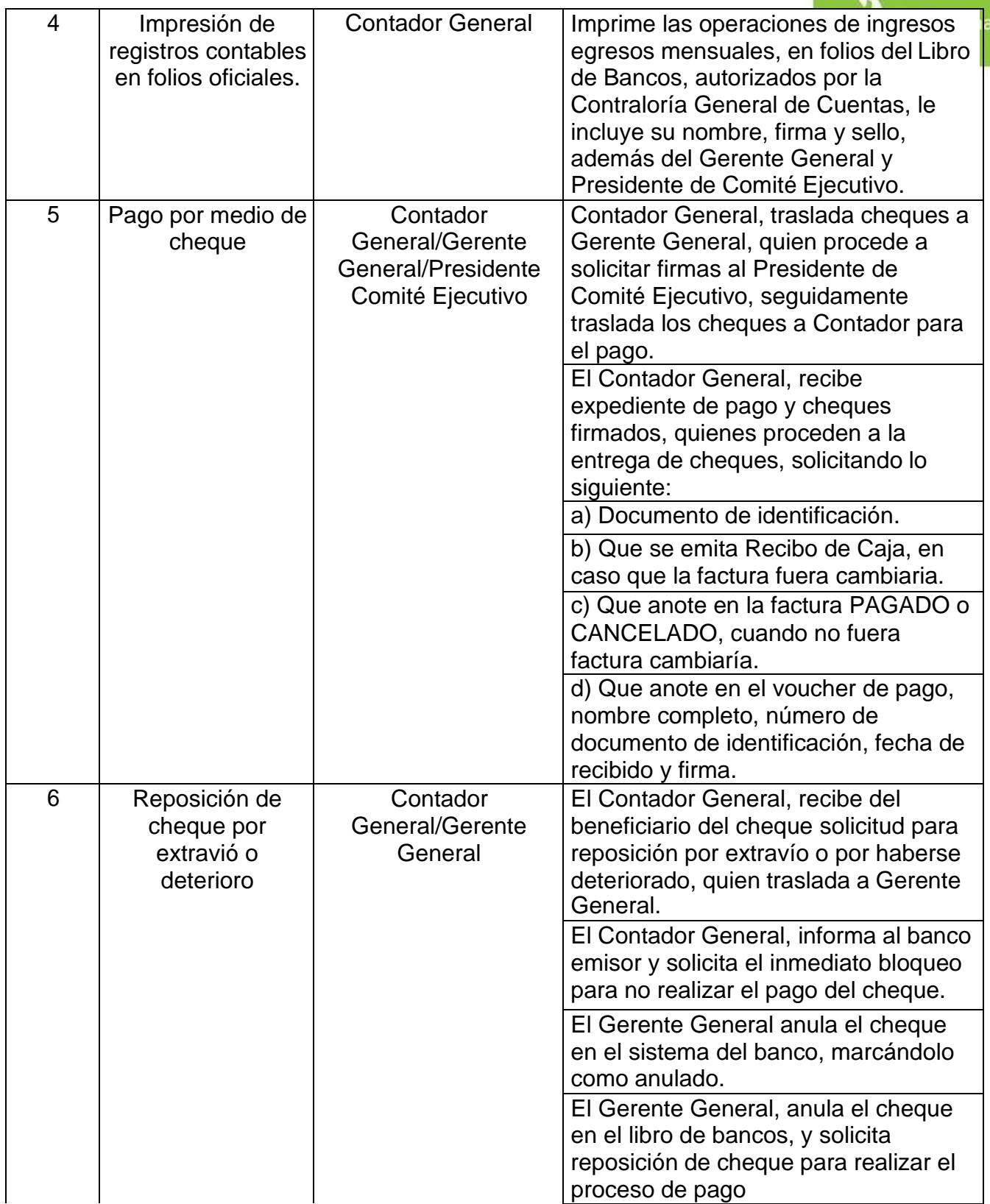

![](_page_19_Picture_0.jpeg)

![](_page_19_Picture_421.jpeg)

![](_page_20_Picture_0.jpeg)

![](_page_20_Picture_344.jpeg)

![](_page_21_Picture_0.jpeg)

![](_page_21_Picture_355.jpeg)

![](_page_22_Picture_0.jpeg)

# MANUAL DE PROCEDIMIENTO PARA EL ÁREA DE INVENTARIOS.

Vigente período abril 2022

ASOCIACIÓN NACIONAL DE POLO 5ta. Avenida 15-45, Zona 10, Condominio Centro Empresarial Torre l Nivel 10 Oficina 1005 PBX: 2363-2719, [www.pologuatemala.org](http://www.pologuatemala.org/)

![](_page_23_Picture_0.jpeg)

ASOCIACIÓN DEPORTIVA NACIONAL DE POLO DE GUATEMALA | Código: Versión;

Páginas:

PROCEDIMIENTO PARA EL ÁREA DE INVENTARIOS.

![](_page_23_Picture_371.jpeg)

ASOCIACIÓN NACIONAL DE POLO

![](_page_24_Picture_0.jpeg)

![](_page_24_Picture_350.jpeg)

ASOCIACIÓN NACIONAL DE POLO 5ta. Avenida 15-45, Zona 10, Condominio Centro Empresarial Torre l Nivel 10 Oficina 1005 PBX: 2363-2719, [www.pologuatemala.org](http://www.pologuatemala.org/)

![](_page_25_Picture_0.jpeg)

![](_page_25_Picture_308.jpeg)

![](_page_26_Picture_0.jpeg)

![](_page_26_Picture_348.jpeg)

![](_page_27_Picture_0.jpeg)

![](_page_27_Picture_62.jpeg)

![](_page_28_Picture_0.jpeg)

![](_page_28_Picture_330.jpeg)

![](_page_29_Picture_0.jpeg)

![](_page_29_Picture_282.jpeg)

![](_page_30_Picture_0.jpeg)

![](_page_30_Picture_255.jpeg)

![](_page_31_Picture_0.jpeg)

## MANUAL DE PROCEDIMIENTO PARA EL ÁREA DE ALMACÉN.

Vigente período abril 2022

ASOCIACIÓN NACIONAL DE POLO 5ta. Avenida 15-45, Zona 10, Condominio Centro Empresarial Torre l Nivel 10 Oficina 1005 PBX: 2363-2719, [www.pologuatemala.org](http://www.pologuatemala.org/)

![](_page_32_Picture_0.jpeg)

ASOCIACIÓN DEPORTIVA NACIONAL DE POLO DE GUATEMALA | Código: Versión;

PROCEDIMIENTO PARA EL ÁREA DE ALMACÉN.

Páginas:

![](_page_32_Picture_335.jpeg)

![](_page_33_Picture_0.jpeg)

![](_page_33_Picture_340.jpeg)

![](_page_34_Picture_0.jpeg)

![](_page_34_Picture_375.jpeg)

![](_page_35_Picture_310.jpeg)
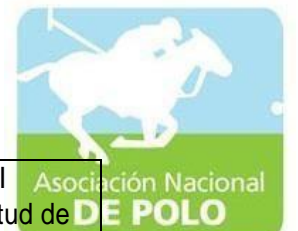

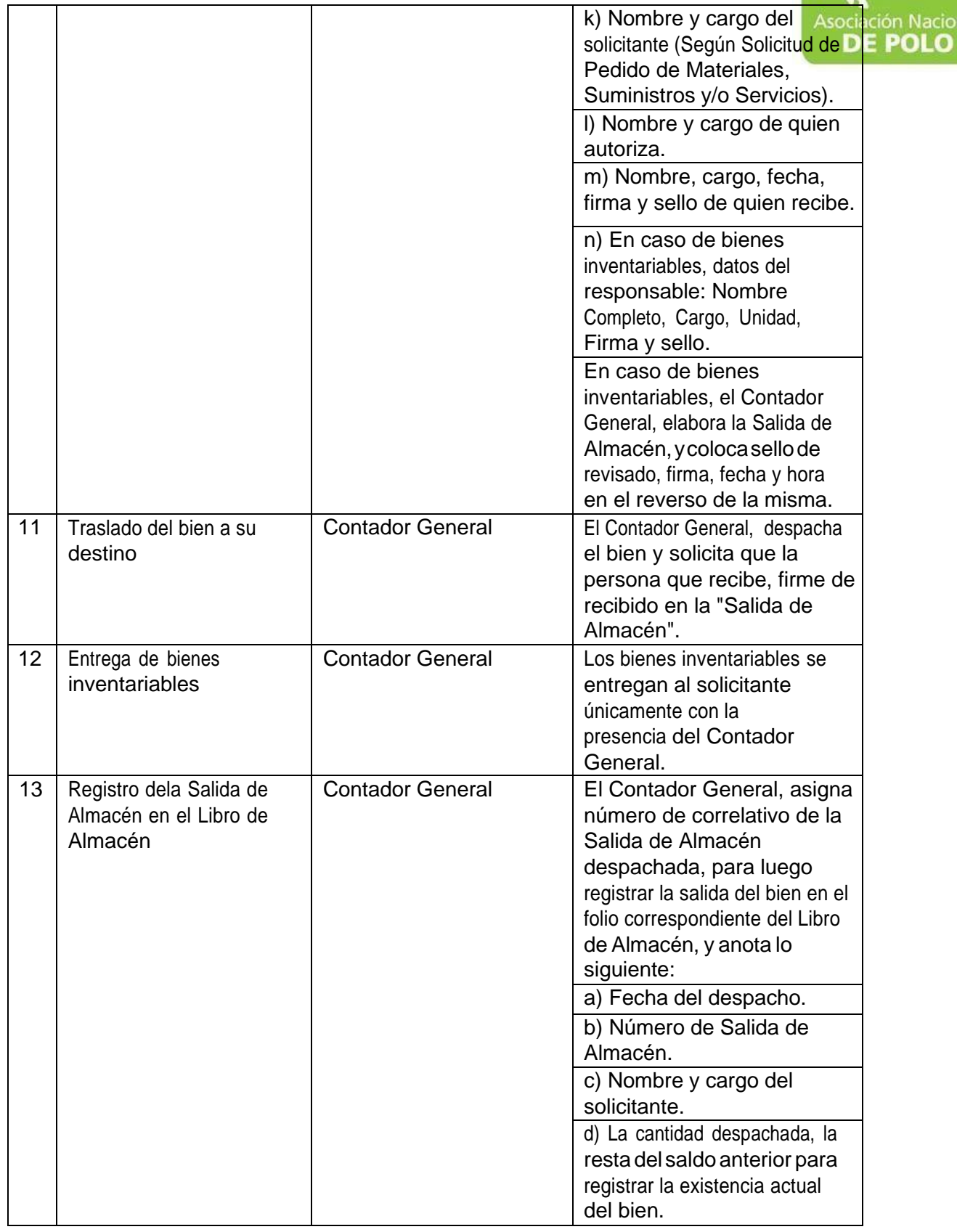

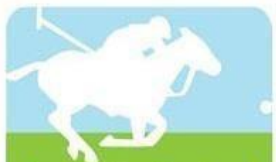

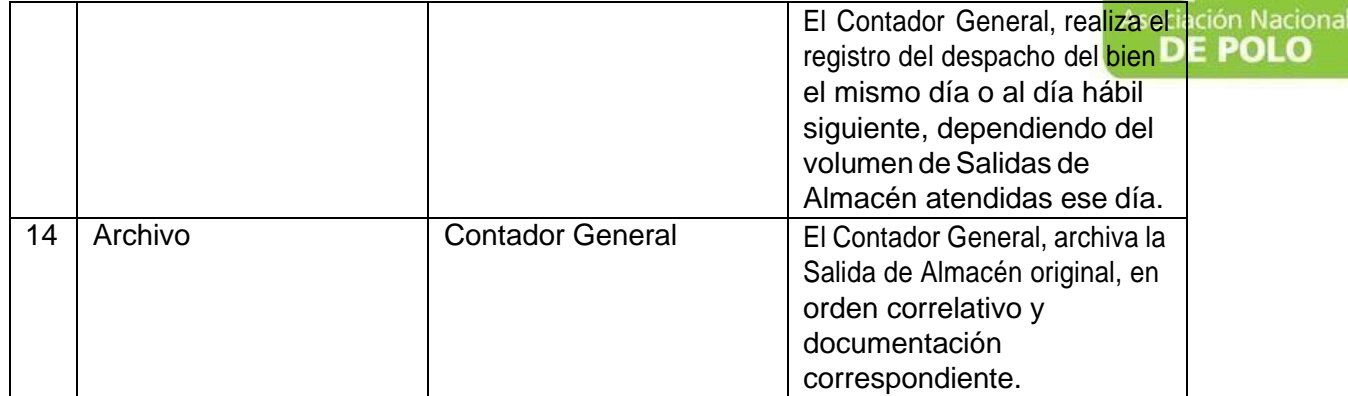

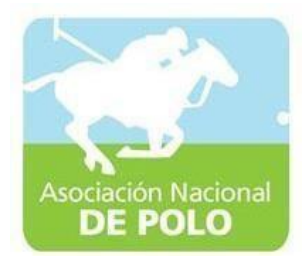

## MANUAL DE PROCEDIMIENTO PARA EL ÁREA DE COMPRAS Y CONTRATACIONES.

Vigente período abril 2022

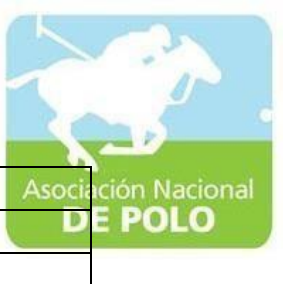

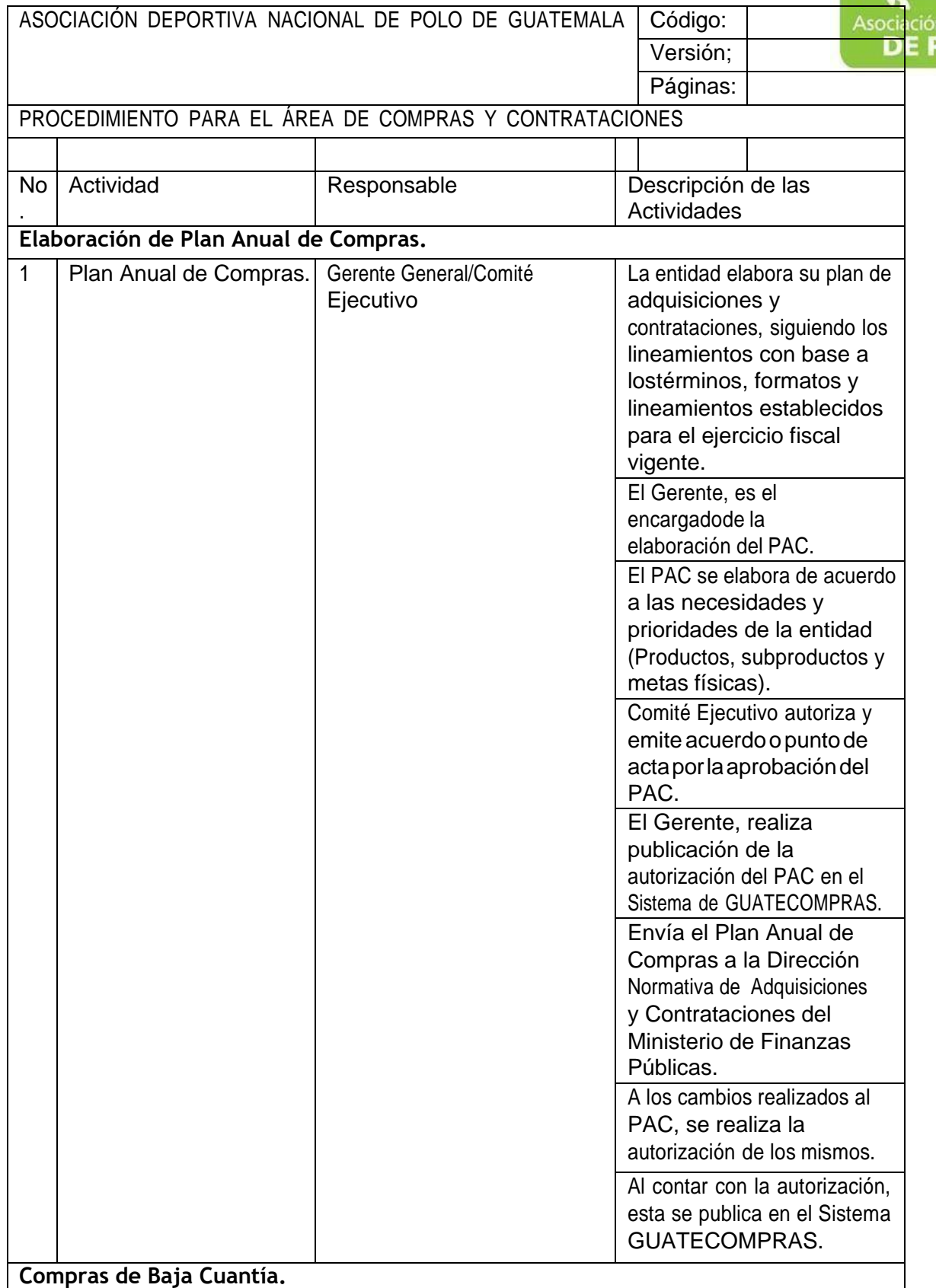

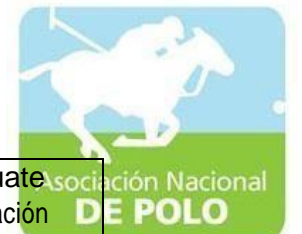

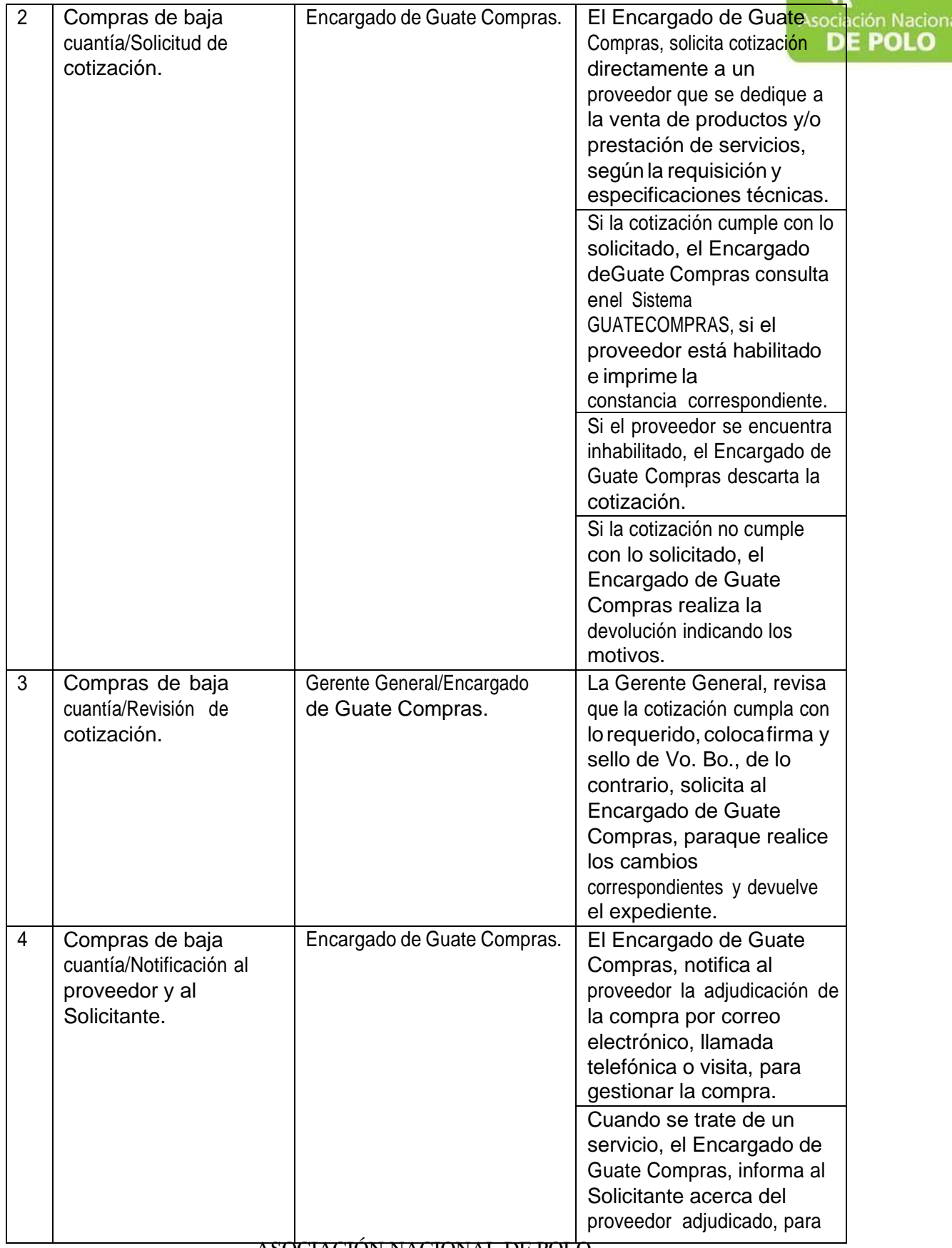

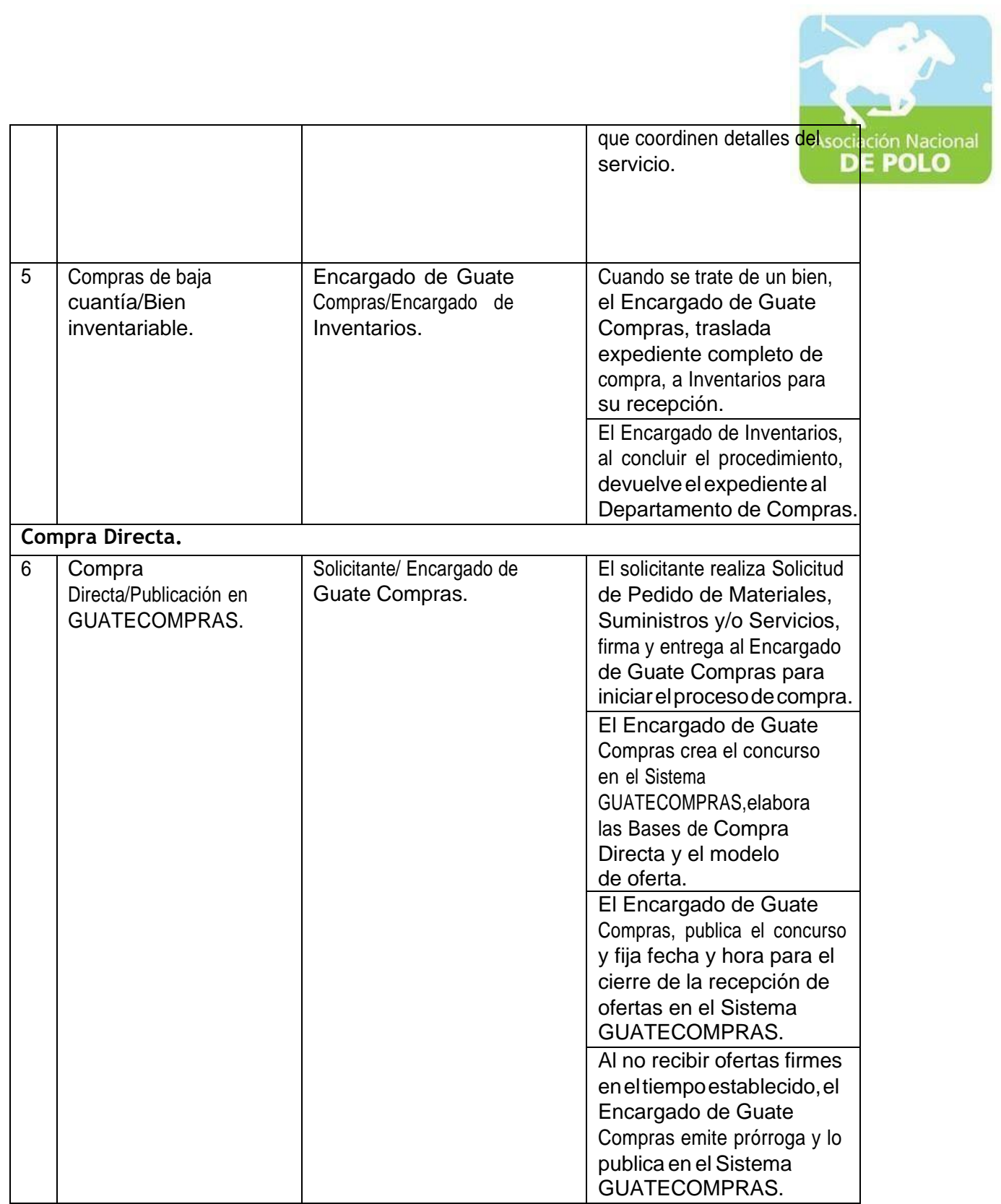

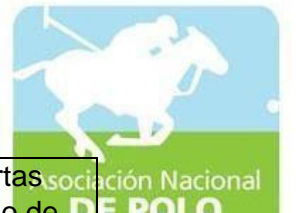

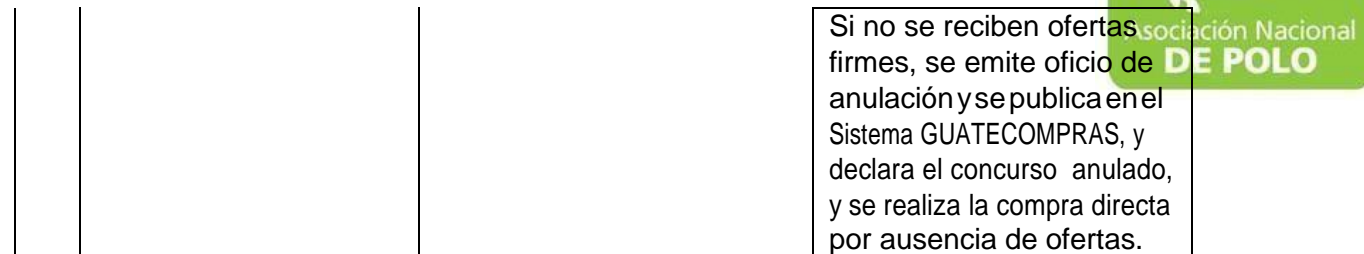

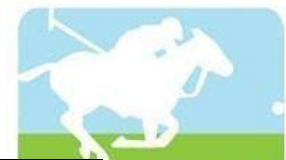

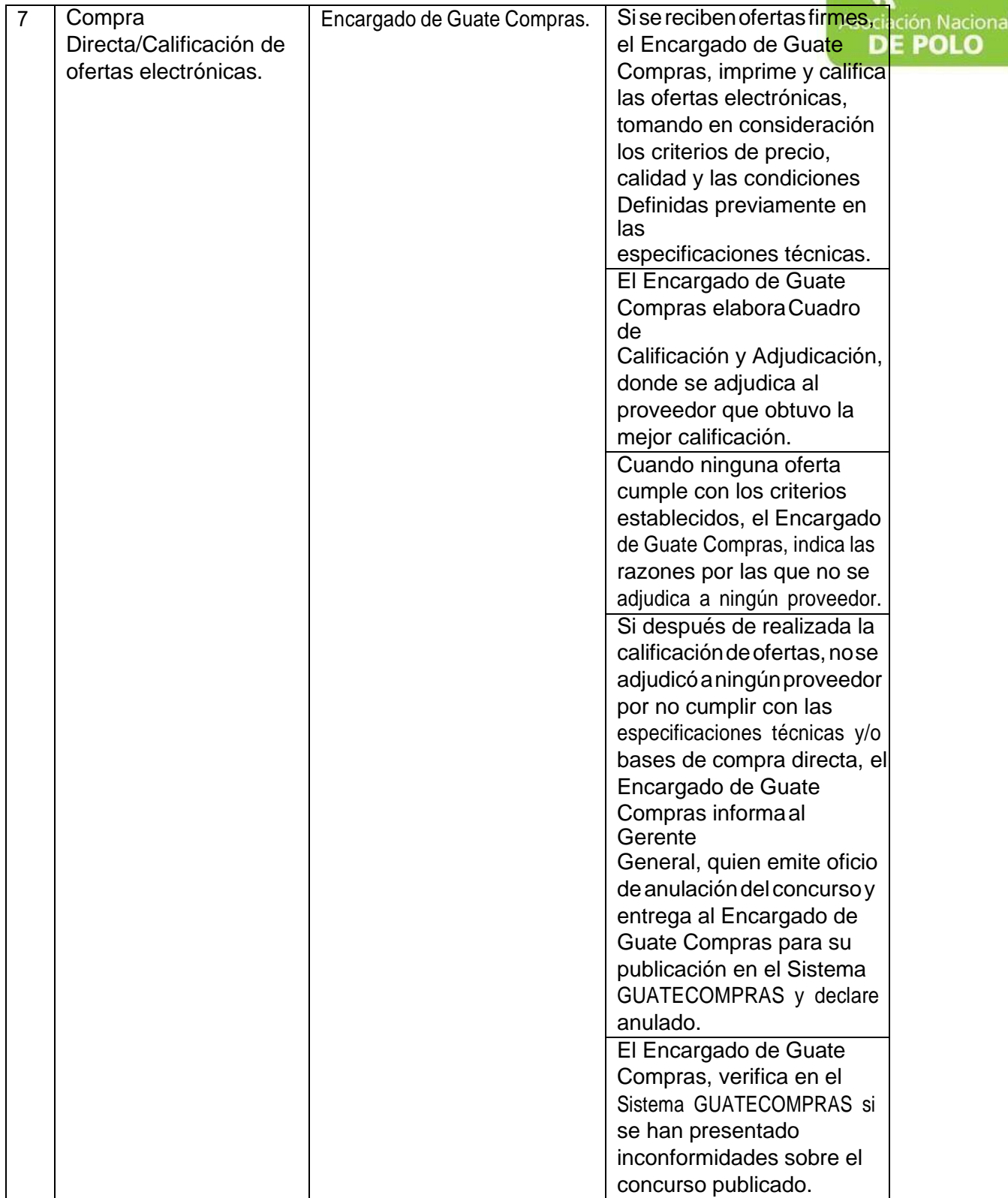

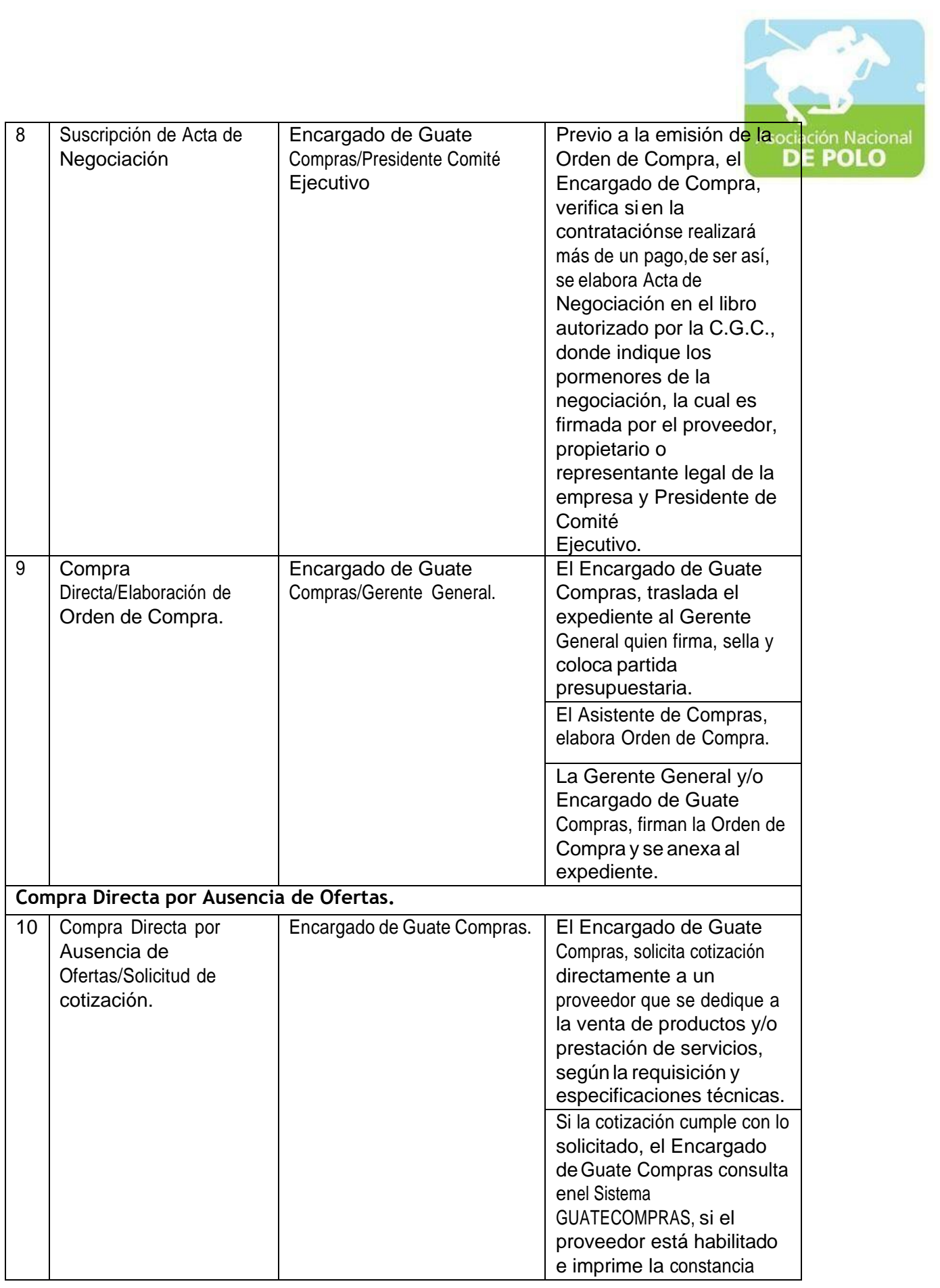

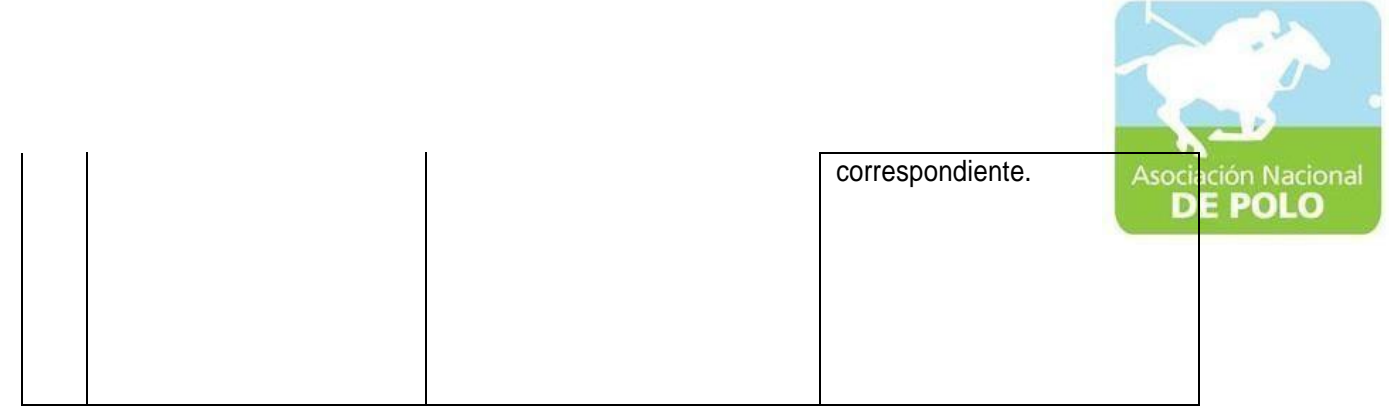

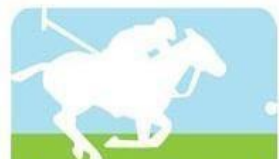

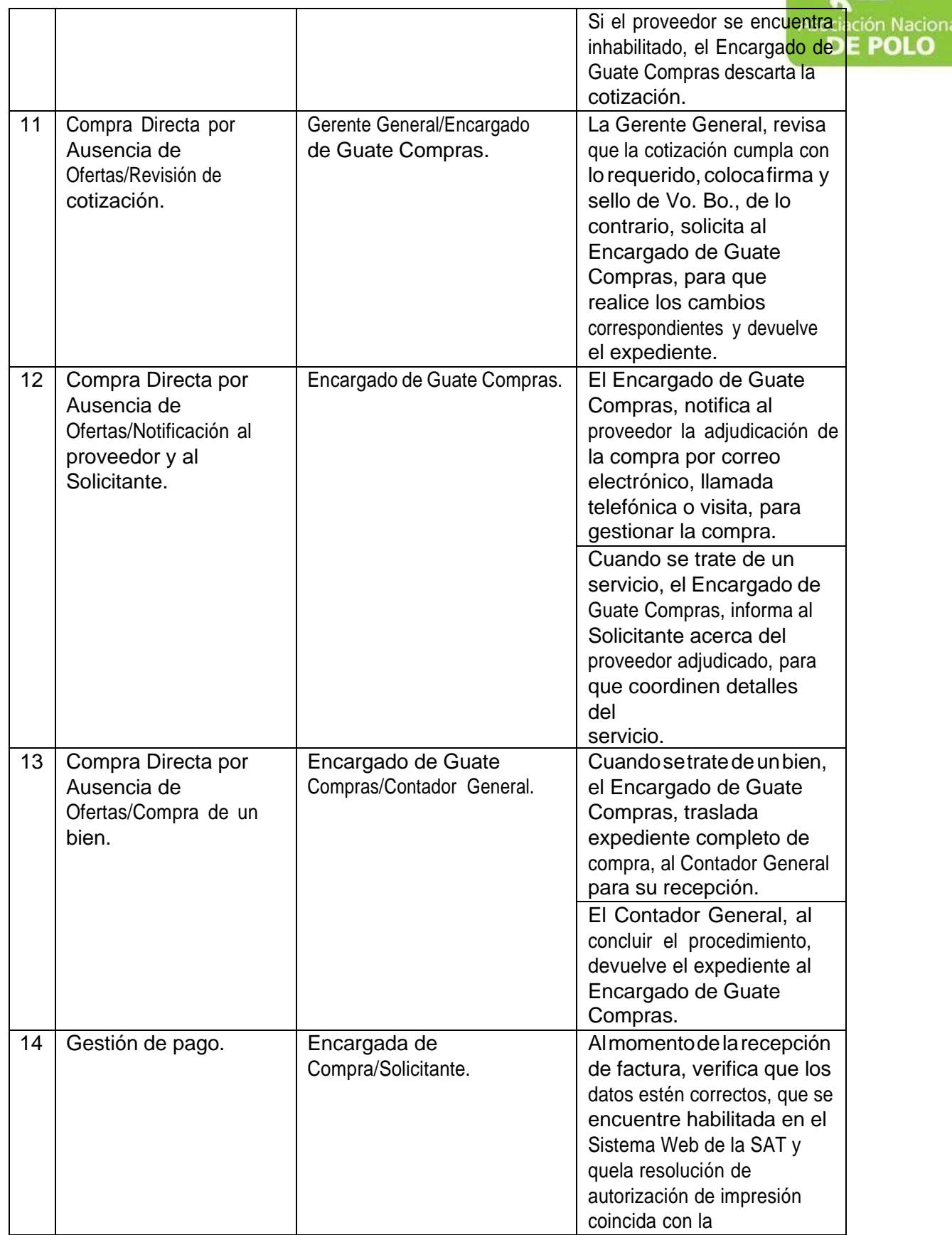

![](_page_47_Picture_0.jpeg)

![](_page_47_Picture_52.jpeg)

![](_page_48_Picture_0.jpeg)

![](_page_48_Picture_365.jpeg)

![](_page_49_Picture_0.jpeg)

![](_page_49_Picture_405.jpeg)

![](_page_50_Picture_43.jpeg)

![](_page_51_Picture_0.jpeg)

![](_page_51_Picture_254.jpeg)

![](_page_52_Picture_0.jpeg)

![](_page_52_Picture_339.jpeg)

![](_page_53_Picture_0.jpeg)

![](_page_53_Picture_317.jpeg)

![](_page_54_Picture_285.jpeg)

![](_page_55_Picture_326.jpeg)

![](_page_56_Picture_0.jpeg)

![](_page_56_Picture_396.jpeg)

![](_page_57_Picture_0.jpeg)

![](_page_58_Picture_276.jpeg)

![](_page_59_Picture_0.jpeg)

![](_page_59_Picture_366.jpeg)

![](_page_60_Picture_0.jpeg)

![](_page_61_Picture_0.jpeg)

![](_page_61_Picture_337.jpeg)

![](_page_62_Picture_435.jpeg)

![](_page_63_Picture_0.jpeg)

![](_page_63_Picture_338.jpeg)

![](_page_64_Picture_0.jpeg)

![](_page_64_Picture_258.jpeg)

![](_page_65_Picture_0.jpeg)

## MANUAL DE PROCEDIMIENTO PARA EL ÁREA DE CUMPLIMIENTO DEL ARTICULO 132 DE LA LEY NACIONAL PARA EL DESARROLLO DE LA CULTURA FÍSICA Y DEL DEPORTE (DISTRIBUCIÓN PRESUPUESTARIA DEL 20%, 30% Y 50%).

Vigente período abril 2022

![](_page_66_Picture_0.jpeg)

![](_page_66_Picture_513.jpeg)

![](_page_67_Picture_0.jpeg)

![](_page_67_Picture_468.jpeg)

![](_page_68_Picture_0.jpeg)

## MANUAL DE PROCEDIMIENTO PARA EL ÁREA DE EMISIÓN DE ESTADOS**FINANCIEROSS**

Vigente período abril 2022

![](_page_69_Picture_0.jpeg)

![](_page_69_Picture_457.jpeg)

PROCEDIMIENTO PARA EMISIÓN DE ESTADOS FINANCIEROS.

┯

Código: Versión;

T

D

Páginas:

![](_page_69_Picture_458.jpeg)

![](_page_70_Picture_0.jpeg)

![](_page_70_Picture_340.jpeg)

![](_page_71_Picture_0.jpeg)

## MANUAL DE PROCEDIMIENTO PARA EL ÁREA DE RECURSOS HUMANOS.

Vigente período abril 2022
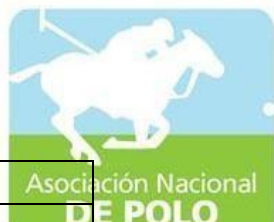

 $\mathbf{I}$ 

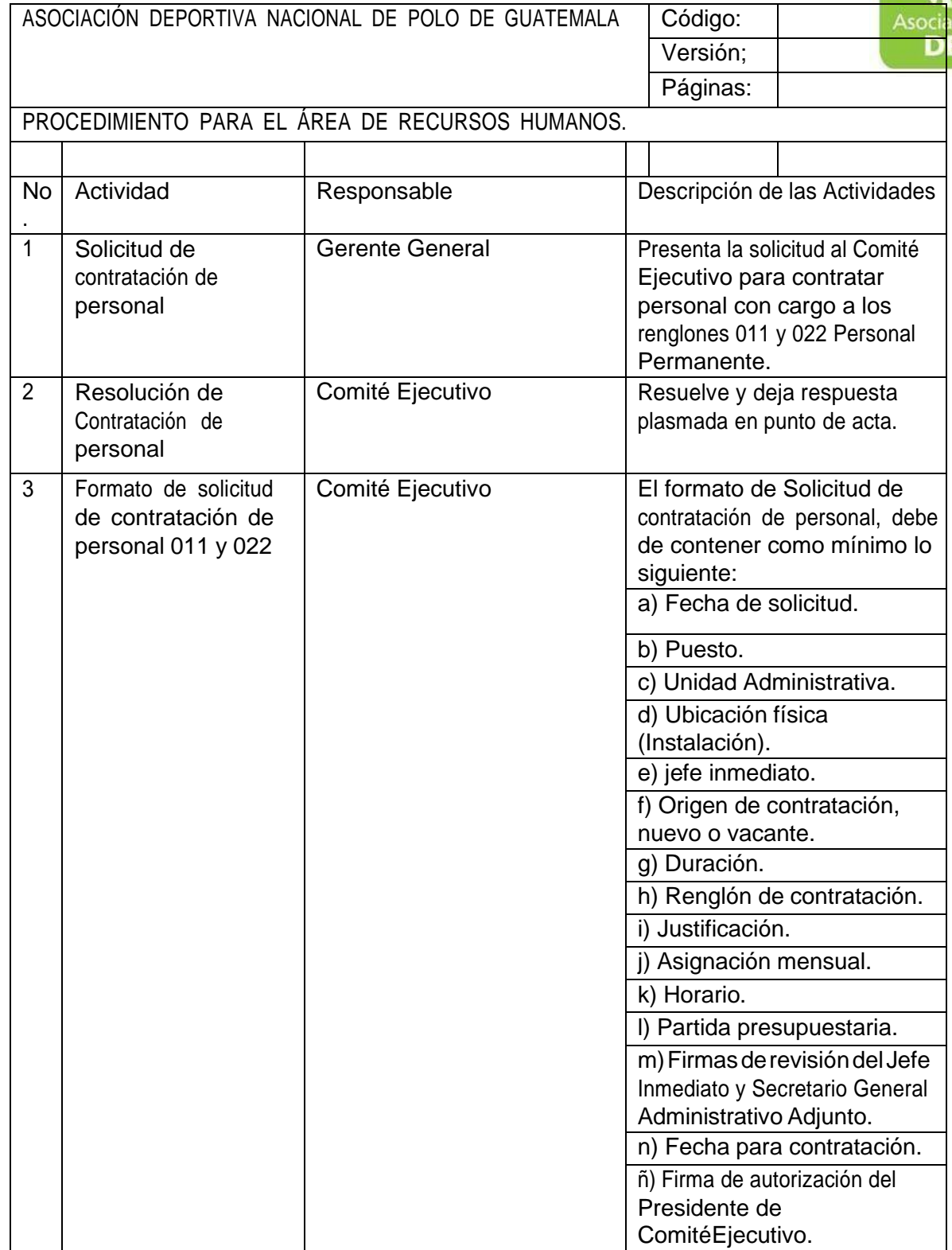

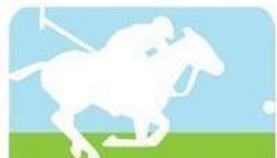

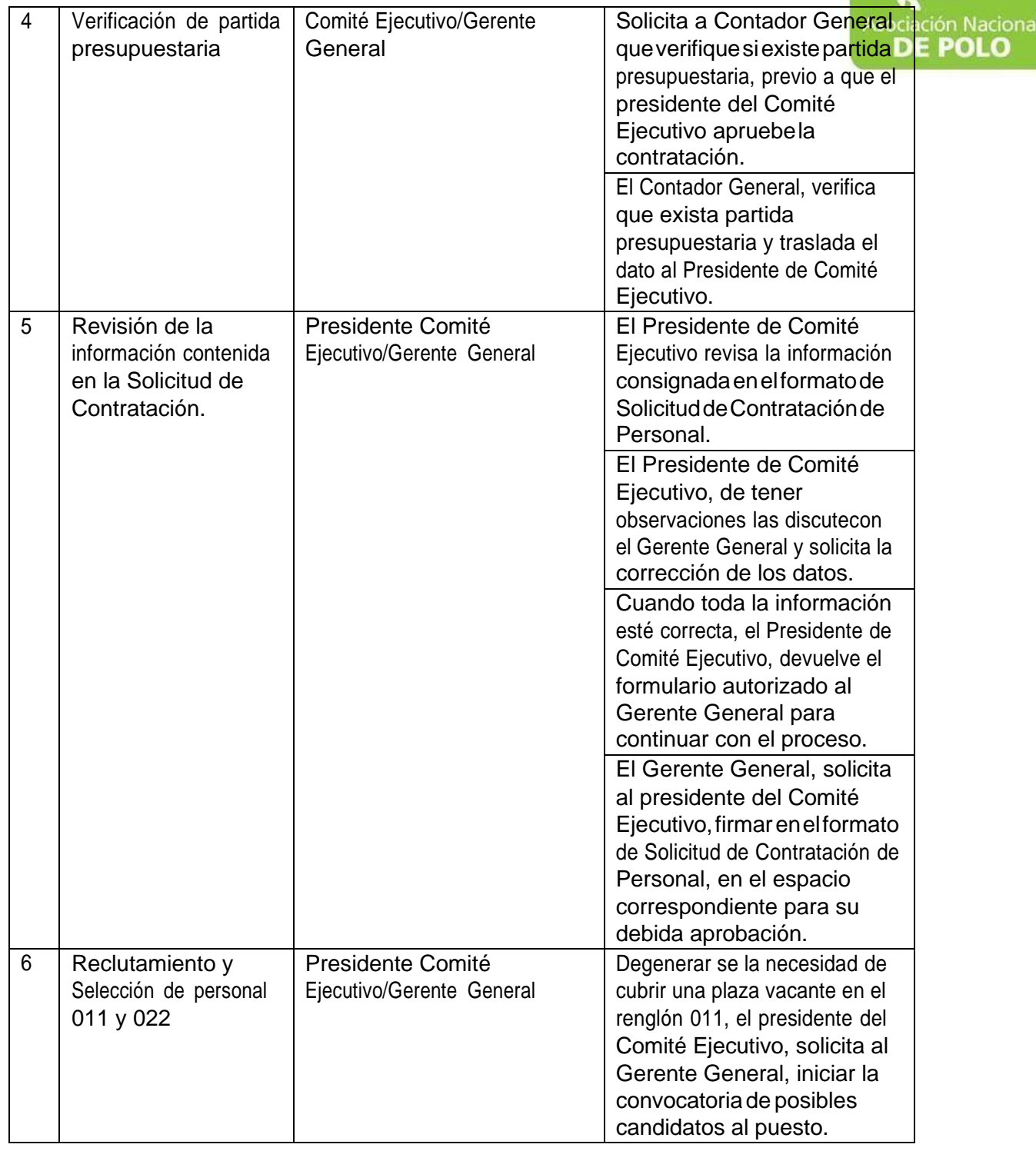

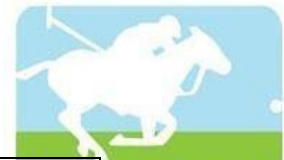

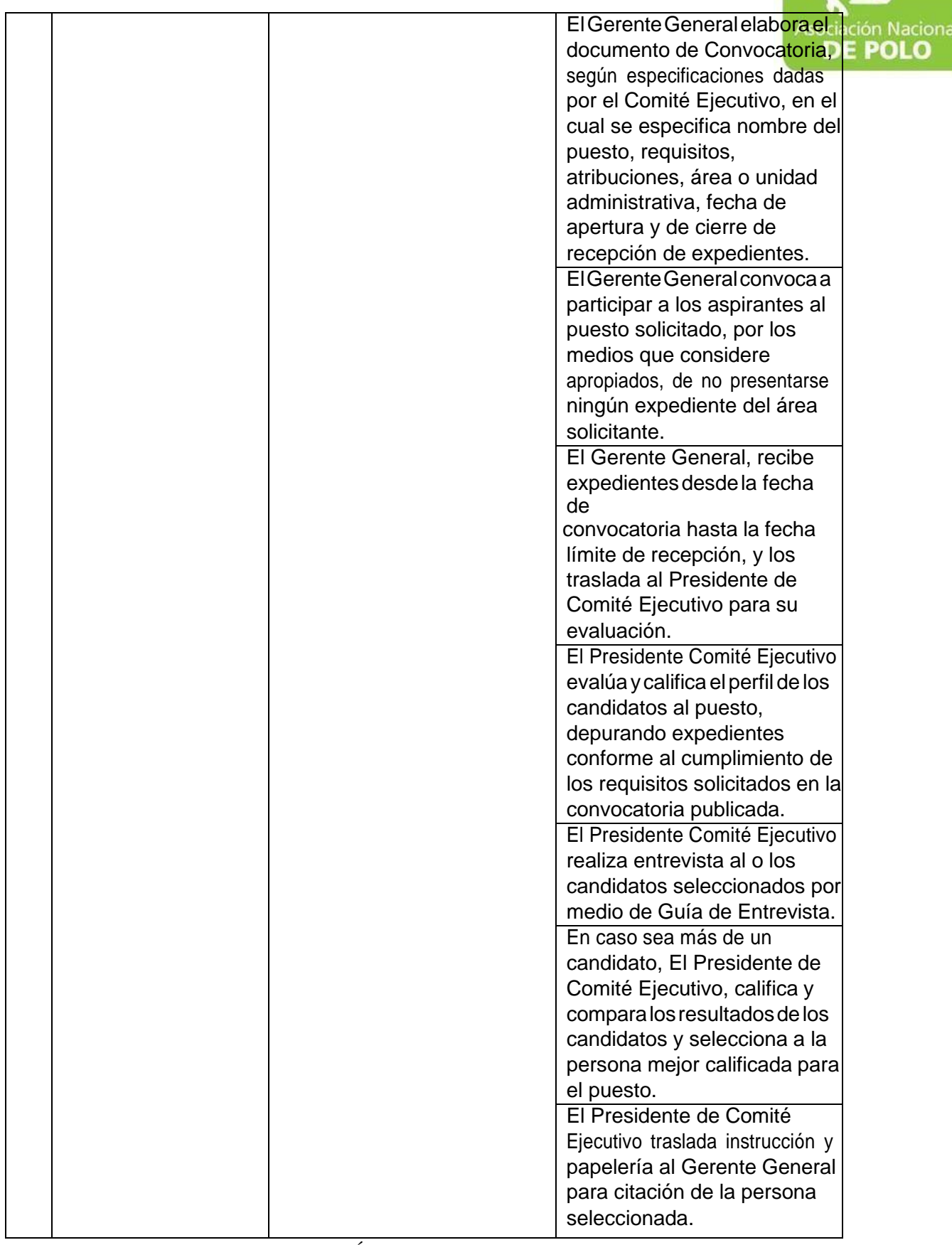

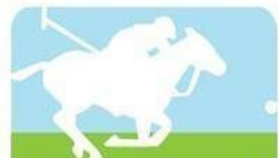

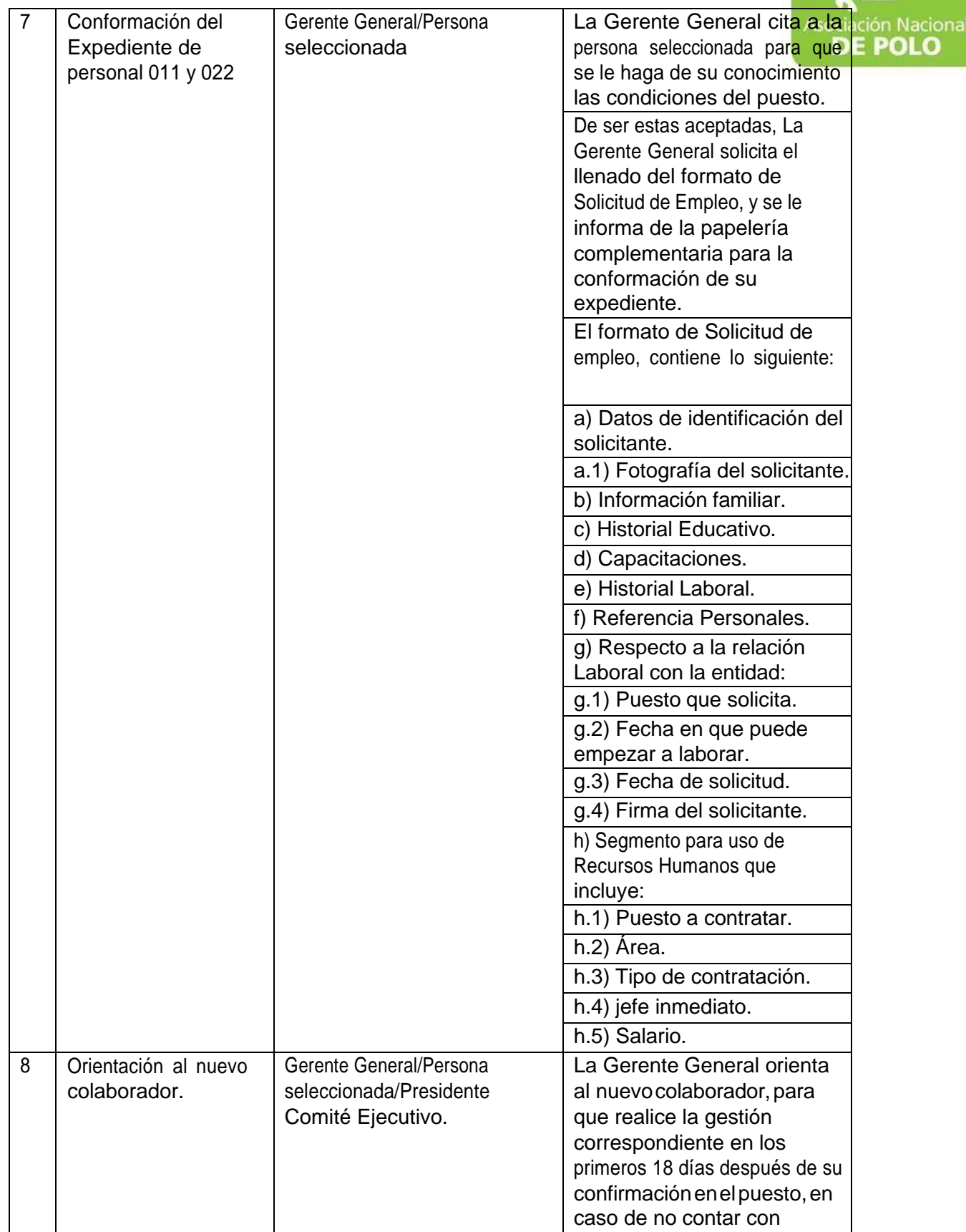

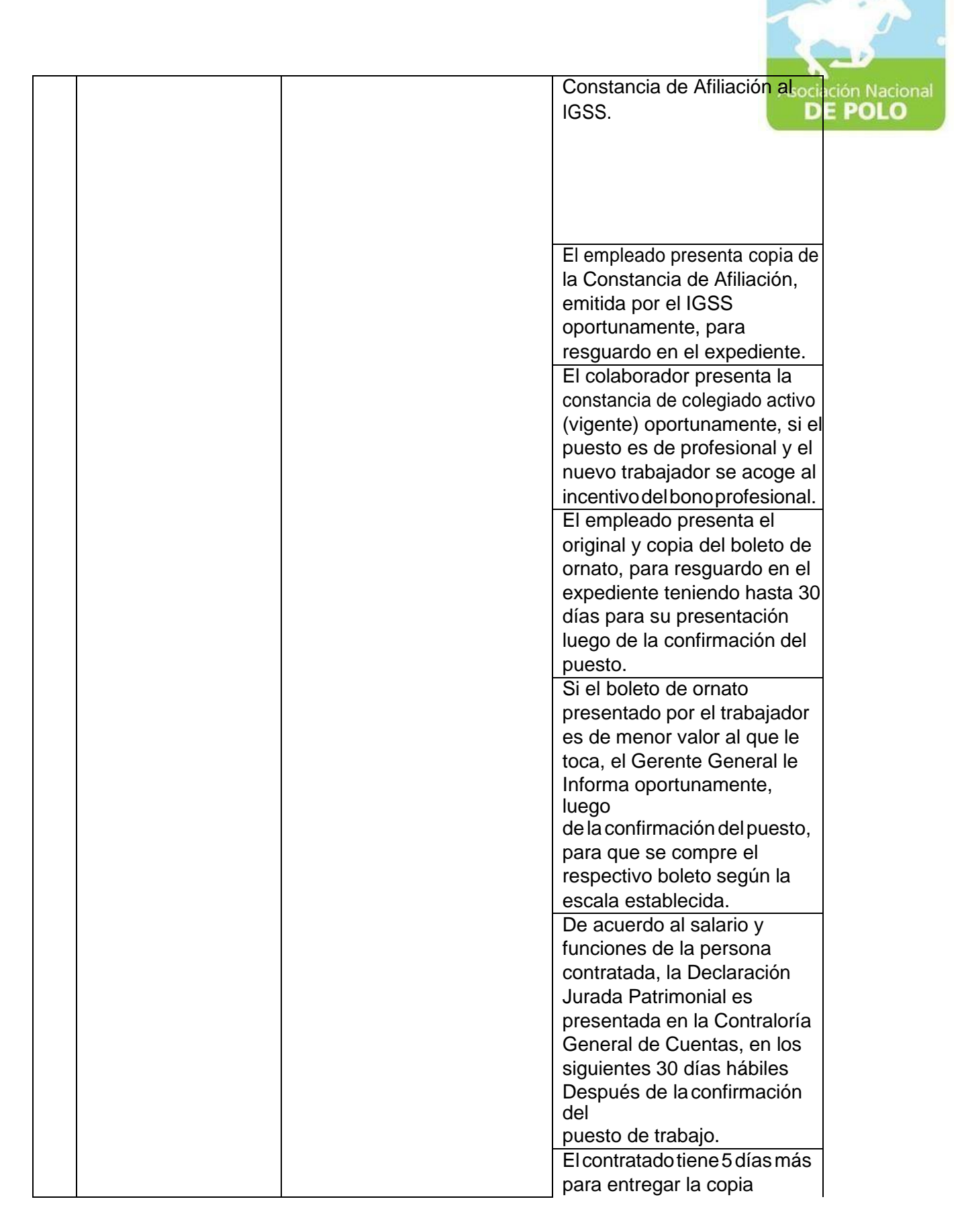

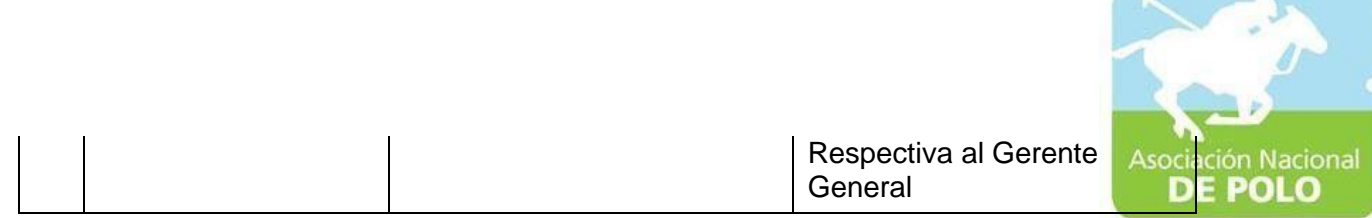

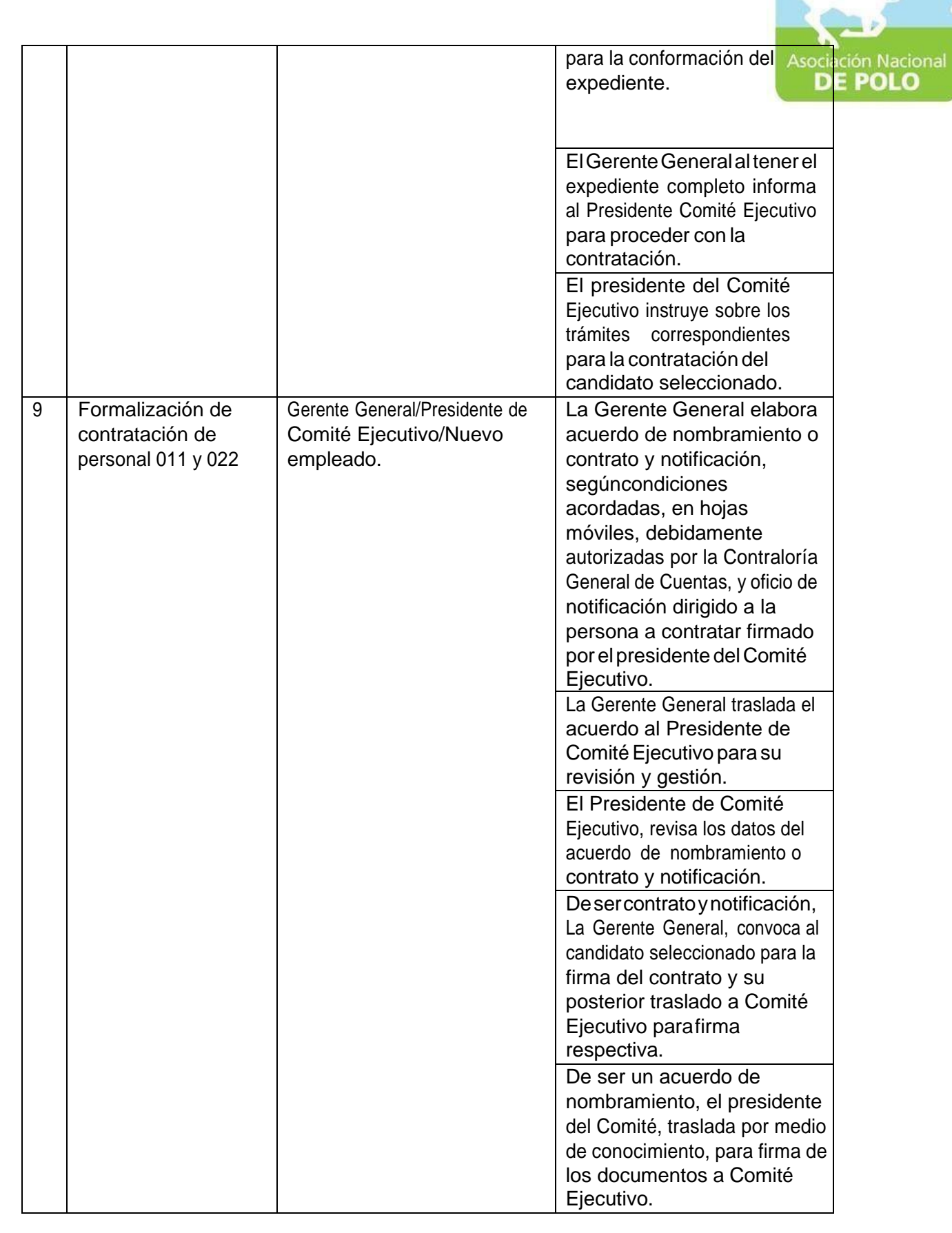

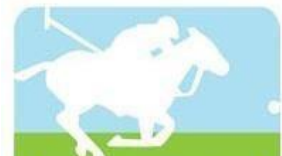

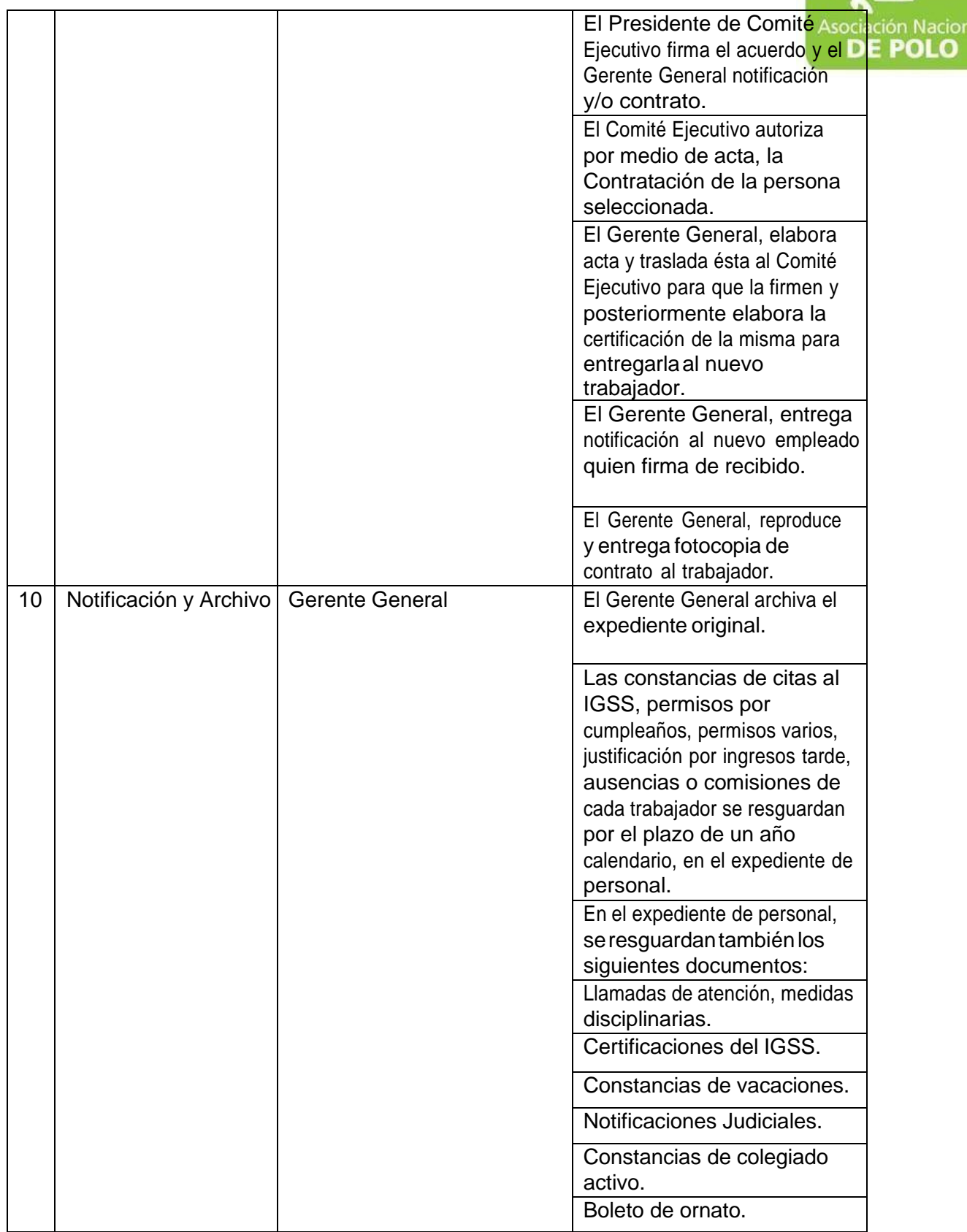

ASOCIACIÓN NACIONAL DE POLO 5ta. Avenida 15-45, Zona 10, Condominio Centro Empresarial Torre l Nivel 10 Oficina 1005 PBX: 2363-2719, [www.pologuatemala.org](http://www.pologuatemala.org/)

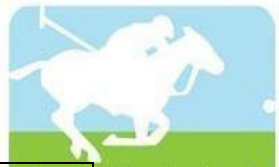

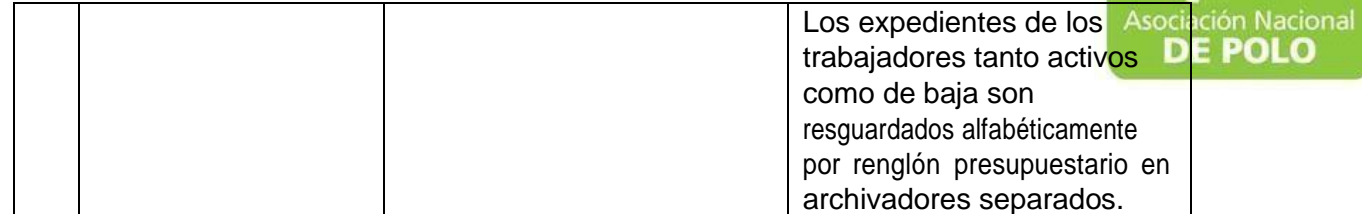

Vigente período abril 2022

ASOCIACIÓN NACIONAL DE POLO 5ta. Avenida 15-45, Zona 10, Condominio Centro Empresarial Torre l Nivel 10 Oficina 1005 PBX: 2363-2719, [www.pologuatemala.org](http://www.pologuatemala.org/)